## **UNIVERSITE SIDI MOHAMED BEN ABDELLAH**

## **Faculté des Sciences et Techniques de Fès**

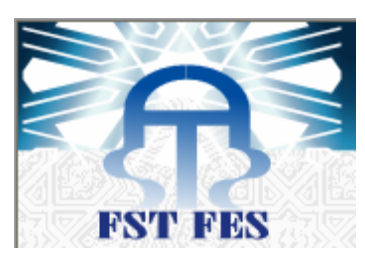

## **Département de Génie Industriel**

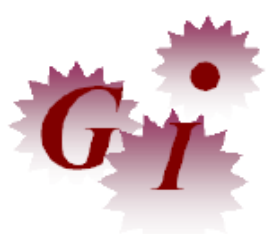

## **LST de Génie Industriel**

## **Projet de Fin d'Etudes**

## **Bilan thermique de la chaudière à vapeur de LESAFFRE-Maroc**

**Lieu de stage : LESAFFRE-Maroc** 

**Référence : 16 / 17GI** 

Préparé par : **-Cheddadi Meryem** 

 **-Bououd El Mehdi**

**Soutenu le 08 Juin 2017 devant le jury composé de :** 

**- Pr. Haouache Said (Encadrant FSTF)**

 **- Pr. F. Gadi (Examinateur)**

 **- Pr. A. Chamat (Examinateur)**

**Année Universitaire : 2016-2017**

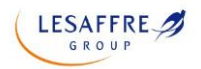

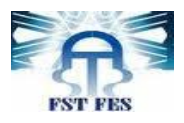

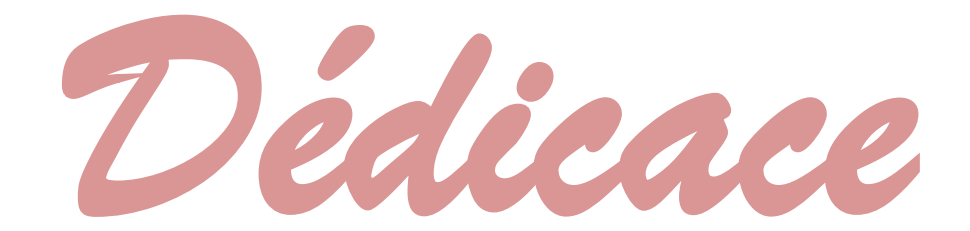

## *On dédie cet effort à :*

## *A nos très chers parents*

*En reconnaissance de tant de sacrifices consentis pour nous. En témoignage de tant de soins et d'amour déployés pour notre éducation, notre instruction et notre bien-être.*

## *A nos très chers sœurs et frères*

*Votre soutien moral émerveillé par votre grande affection nous est d'un précieux atout dont nous ne pouvons s'en passer.*

## *A nos cher(e)s ami(e)s*

*En témoignage de reconnaissance pour vos conseils, soutiens permanent ainsi que pour votre assistance. On vous saura gré de votre gentillesse et bienveillance.*

*\* Avec notre grande considération \**

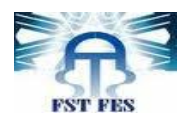

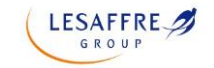

*Remerciement* 

N*os remerciements vont à Mr. S. Firdaoussi, responsable de l'atelier de séchage dans LESAFFRE Maroc, pour son accueil chaleureux, ses conseils judicieux son support permanent pour effectuer notre stage dans une prestigieuse unité industrielle.*

*On voudrait remercier aussi Mr. A. Tsouli, responsable de la chaufferie dans LESAFFRE Maroc, pour ses conseils appropriés ainsi que pour son aide incessant.*

*O<sup>n</sup> tient à exprimer notre gratitude à Mr. A. ENNADI responsable de la Licence Sciences et Techniques, filière Génie industriel à la faculté des sciences et techniques de Fès, pour son enseignement enrichissant et laborieux.*

*O<sup>n</sup> tient à remercier énormément le professeur Mr. S. HAOUACHE de la Faculté des Sciences et Techniques de Fès d'avoir consacré du temps à l'encadrement et à l'enrichissement de ce travail ainsi pour son aide, ses conseils pertinents, sa confiance et ses remarquables qualités humaines et professionnelles.*

*On remercie également le professeur Mr. F. Gadi ainsi que le professeur Mr. A. Chamat d'avoir accepté de juger ce travail et qui nous font l'honneur d'être membres du jury.*

*O<sup>n</sup> tient à remercier les techniciens de LESAFFRE Maroc pour leur collaboration aussi bien pour le travail de terrain que pour l'accès aux documents techniques, ainsi que nos enseignants à la FST de Fès.*

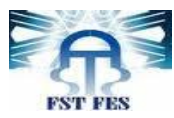

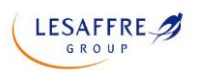

#### **Liste des figures**

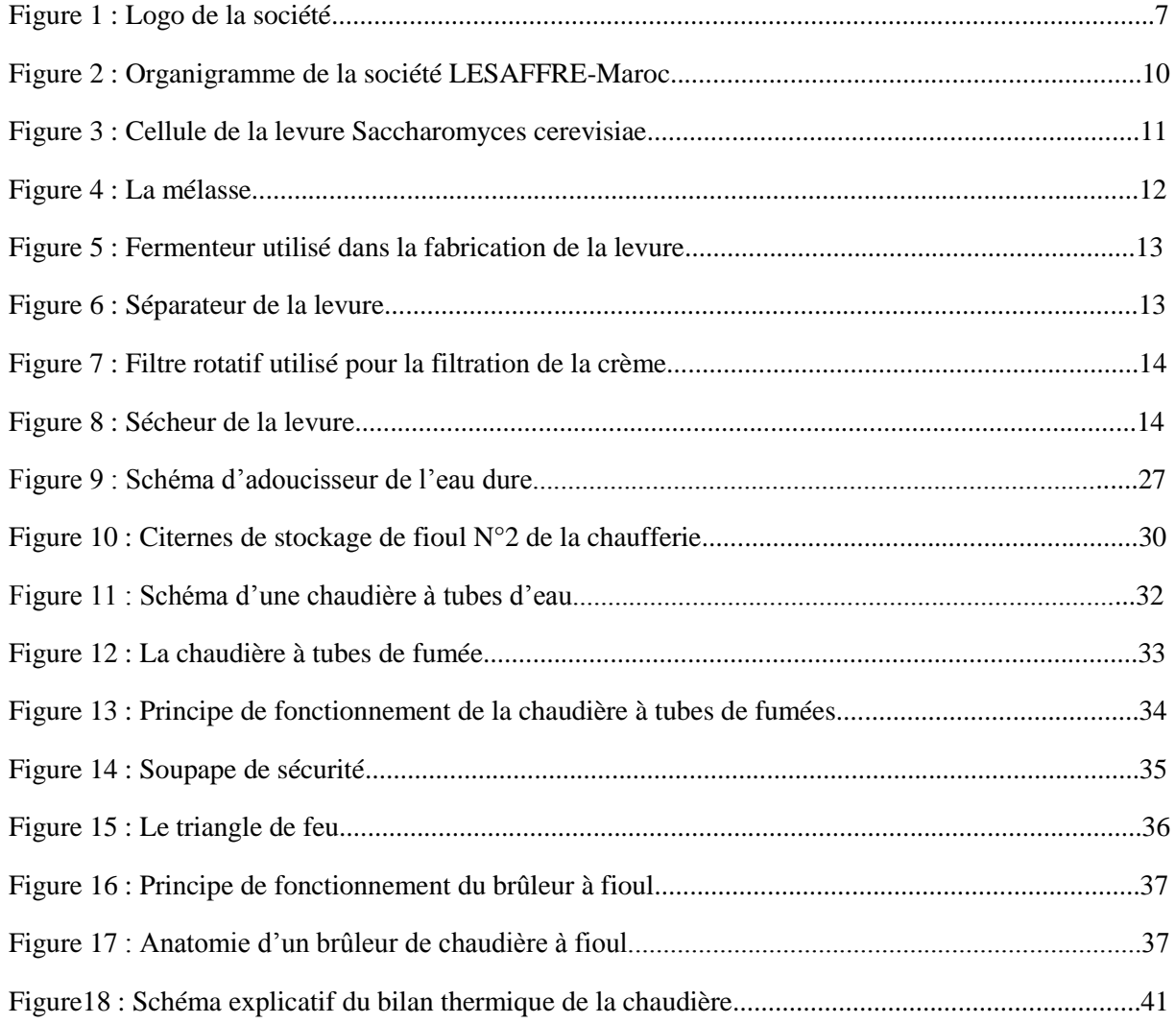

#### **Liste des tableaux**

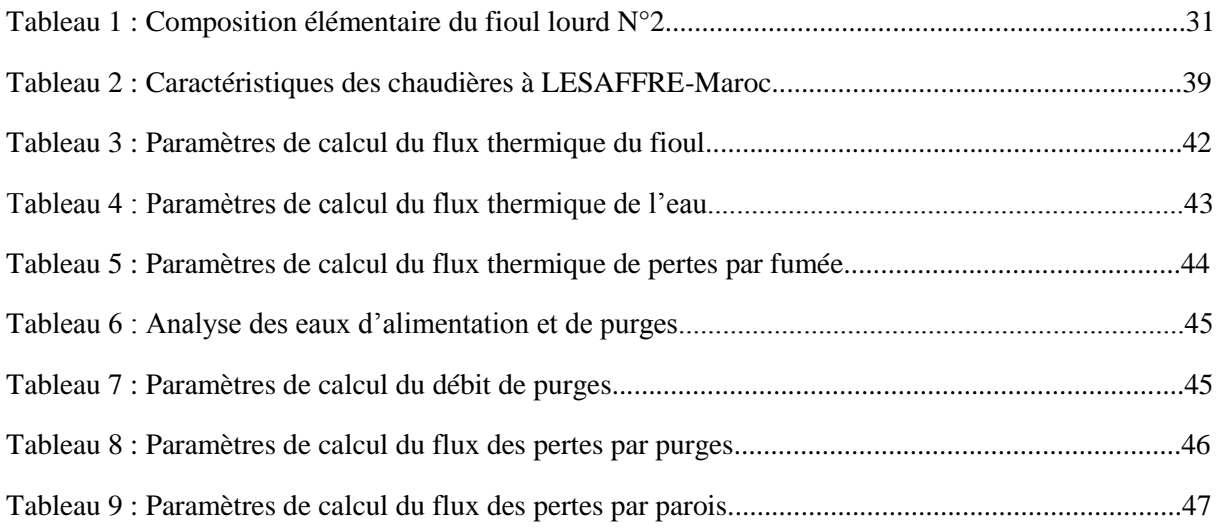

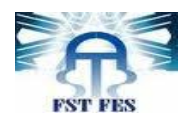

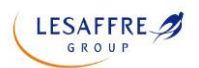

# **Sommaire**

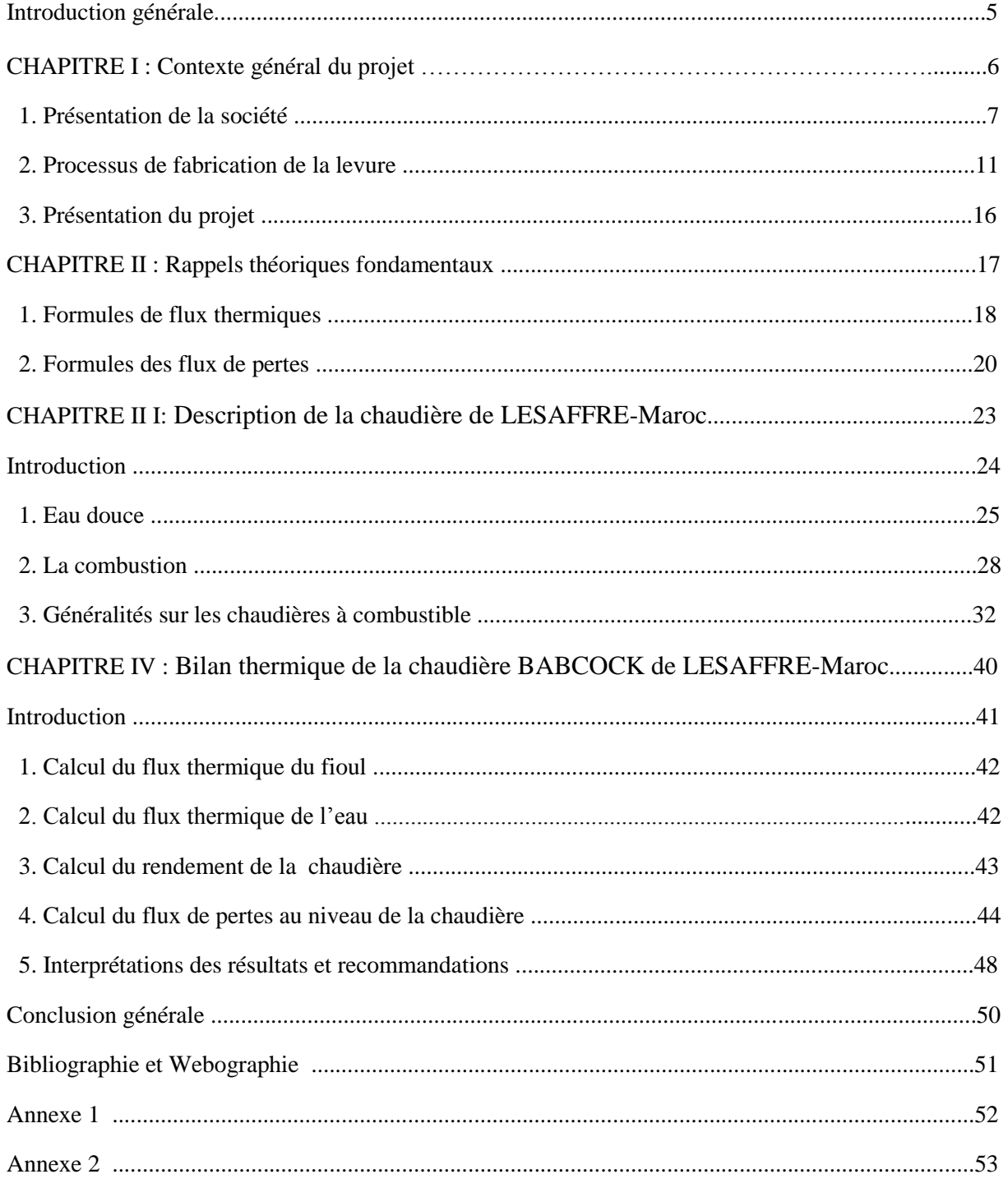

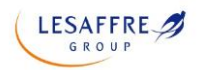

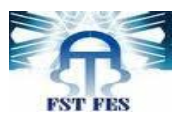

# **Introduction générale**

L'énergie est l'un des moteurs du développement des sociétés. La civilisation industrielle s'est bâtie autour de l'exploitation du charbon à la fin du 18ème siècle, puis du pétrole au milieu du 20ème siècle. Le secteur industriel est considéré comme l'un des plus gros segments de la demande énergétique, c'est pourquoi l'optimisation des couts énergétiques en maitrisant les pertes d'énergie est aujourd'hui au cœur des préoccupations de chaque entreprise industrielle.

La consommation d'énergie ne cessant d'augmenter, il semble néanmoins peu probable que les énergies renouvelables remplacent les autres ressources énergétiques dans un avenir proche. C'est un concept qui stipule l'utilisation optimale de l'énergie, visant à réduire les charges énergétiques et assurer une bonne gestion de l'énergie au niveau de l'entreprise industrielle, afin de maintenir sa compétitivité dans des marchés exigeants et complexes.

Nous avons eu l'occasion d'effectuer notre stage à la société anonyme de l'industrie alimentaire et plus précisément la production de levure « LESAFFRE-Maroc » au sein du service production, notre mission était de faire le bilan thermique de la chaudière à vapeur de la chaine de production de la société LESAFFRE-Maroc.

Ce rapport est composé de quatre chapitres :

- $\pm$  Le 1<sup>er</sup> chapitre « Contexte général du projet » est une présentation de la société LESAFFRE–Maroc, ainsi qu'une description du processus de fabrication de la levure.
- $\perp$  Le 2<sup>ème</sup> chapitre « Rappels théoriques fondamentaux » est une mise en place des formules et moyens de calculs nécessaires pour effectuer le bilan thermique.
- $\pm$  Le 3<sup>ème</sup> chapitre « Généralités sur les chaudières : Description de la chaudière de LESAFFRE-Maroc » est une description des chaudières de façon générale leurs types ainsi que leurs composantes, et en particulier la chaudière étudiée.
- Le 4ème chapitre « Bilan thermique de la chaudière BABCOCK de LESAFFRE-Maroc » est une étude des paramètres qui influencent le rendement de la chaudière au sein de LESAFFRE–Maroc. Il sera consacré aussi aux interprétations des résultats du bilan thermique ainsi que quelques recommandations.

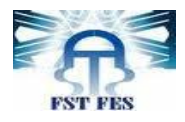

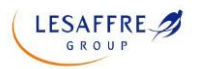

# **CHAPITRE I :**

# **Contexte général du projet**

**LESAFFRE** 

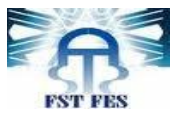

# **1. Présentation de la société**

## 1.1 Présentation de LESAFFRE group

Les industries de production agro-alimentaires apparentées en biotechnologie dont la fabrication de la levure boulangère en fait partie, détient une place importante.

- Trois appartenant à la SOMADIR (à Casablanca et à El-Jadida).
- Une unité de LESAFRRE (à Fès).

LESAFFRE Group, est le leader mondial dans le domaine de la levure, de planification et des extraits de levure, présent dans plus de 170 pays.

L'hirondelle Symbole de proximité et de fidélité, est l'emblème fédérateur du groupe

LESAFFRE à travers le monde. Son siège est situé au quartier industriel SIDI BRAHIM à Fès, et son directeur général (DG) est Mr Damien LESAFFRE.

La société emploie plus de 200 personnes dont 20 cadres avec une superficie de 2 hectares, et un capital social de 30 989 300 DHS. Elle bénéficie d'une politique salariale attractive et des possibilités de formation continue d'un

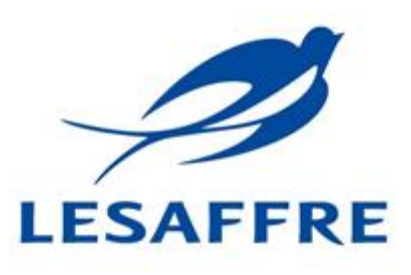

Figure 1 : logo de la société

grand groupe, qui a su conserver les valeurs humaines d'une entreprise familiale.

La politique commerciale de la société LESAFFRE se base sur la qualité. Bénéficiant de l'expertise et du savoir-faire du groupe LESAFFRE, LESAFFRE Maroc possède un laboratoire d'analyse qui effectue chaque jour de nombreux tests physico-chimiques et bactériologiques. La qualité des levures est ainsi sans cesse évaluée afin d'optimiser leur performance : force fermentative, pureté, stabilité et résistance par rapport au contexte climatique.

L'entreprise bénéficie d'une reconnaissance à l'échelle mondiale puisqu'elle a reçu deux trophées :

- Le trophée du prestige arabe en 1984 à Barcelone.
- Le trophée international de la qualité en 1985 à Madrid.

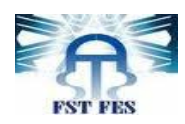

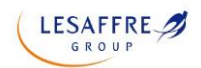

#### 1.2. Gamme de produits

LESAFFRE Maroc est spécialisée dans la fabrication de la levure fraiche (levure pressée) conditionnée en pain de 500g sous le nom de « Jaouda » et dans la production de la levure sèche conditionnée en sachets. Ce dernier type compte deux produits :

- La SPI : levure sèche instantanée sous forme de petits bâtons fissurés et emballés sous vide dans des sachets de 500g, 125g et 10g « Rafiaa » ou 500g « Nevada ».
- La SPH : levure sèche active à réhydrater, emballée sous air dans des sachets de 50g et 500g « Jaouda ».

LESAFFRE fabrique également des améliorants de panification et des correcteurs de farine sous le nom de « Ibis Bleu » et « Magimix » qui apportent au consommateur le pain qu'il apprécie que ce soit en terme de volume, de texture, de couleur de miel, d'aspect, de conservation et bien sûr de goût.

#### 1.3. Moyens de production

L'usine est constitué de : 3 chaudières, 6 tanks de mélasse, processus du traitement de la mélasse (comprend 1 cuve de dilution, 3 clarificateurs, 1 cuve de stérilisation, 3 échangeurs thermiques), 9 cuves de stockage de crème, 2préfermenteurs (préf1, préf2), 5 fermenteurs (F4, F5, F6, F7, F8), 5 séparateurs, 4 filtres rotatifs, 2 sécheurs, plus d'une centaine de pompes volumétriques et centrifuges, 6 lignes de conditionnement et d'emballage, et une Chambre froide de 450 tonnes.

### 1.4. « LESAFFRE » en quelques chiffres

Un groupe créé en 1853 et détenu par la famille LESSAFRE. Premier fabricant mondial de levure. Environ 1,3 milliards d'euros de chiffre d'affaires en 2010. 180 pays où sont commercialisés produits et services. 62 sites de production dans 45 pays. 7000 collaborateurs. 38 Baking Center

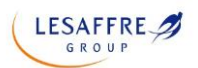

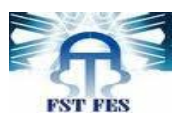

## 1.5. Stratégie du groupe

Afin d'être le leader mondial sur le marché de la levure de panification et des extraits de levure et de comprendre les attentes de ses clients et de répondre aux contraintes culturelles du pays de chacune de ses implantations, l'entreprise adopte une stratégie s'articulant autour des points suivants :

- Adapter une politique environnementale volontariste.
- Réaliser des Innovations techniques.
- Maîtriser le savoir-faire.
- Avoir une capacité à proposer des solutions sur mesure.
- Anticiper les besoins.
- Obtenir un taux de satisfaction clients  $> 97\%$
- Avoir un taux de retours clients  $< 0.2\%$
- Maintenir un taux de conformité des résultats d'analyses microbiologiques du système d'autocontrôle > 90%

### 1.6. Historique de la société

- 1975 : création de la société « SODERS » (ancienne appellation)
- 1977 : démarrage après achèvement des installations.
- 1993 : privatisation de la première société au Maroc en appartenant au groupe « LESAFFRE ».
- Entre 1993 et 2004 : investissement de 200 millions DH dans la modernisation de ses outils de production.
- En 2004 : « LESAFFRE –MAROC »fait l'achat de la SNA (Société Nouvelle de l'Alimentation) qui est la spécialiste des produits de la pâtisserie au Maroc.
- En 2006 : création d'une station de traitement de mélasse, et aussi d'un laboratoire moderne très sophistiqué.

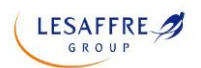

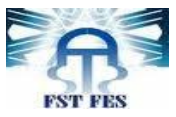

## 1.7. Organigramme de l'entreprise

LESAFFRE-MAROC est constitué de plusieurs services et directions, qui ont comme direction commune la direction générale. Les différents services sont présentés dans l'organigramme ci-dessous :

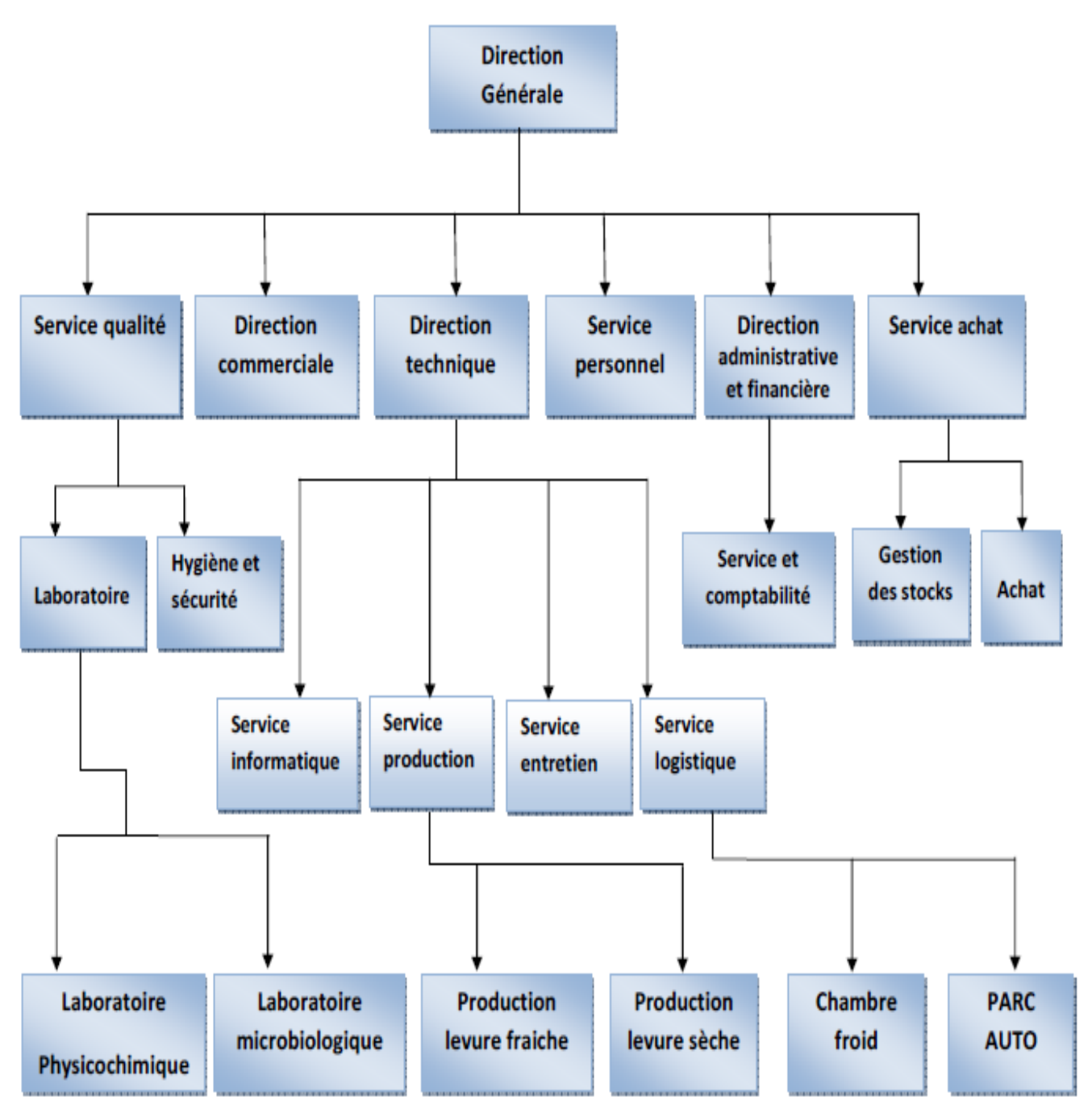

Figure 2 : Organigramme de la société LESAFFRE-Maroc

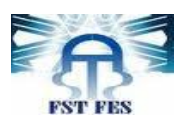

# **2. Processus de fabrication de la levure**

Le fabricant de levure a pour objectif de produire une grande quantité de cellules vivantes. De la phase du laboratoire aux cuves industrielles, il favorise la multiplication des cellules dans des conditions optimales (mélasse, température, pH…).

#### 2.1. Définition de la levure

Une levure (ou Saccharomyces cerevisiae) est un champignon unicellulaire apte à provoquer la fermentation des matières organiques animales ou végétales. Les levures sont employées pour la fabrication du vin, de la bière, des alcools industriels, des pâtes levées et

d'antibiotiques. Elles ont besoin d'air pour se multiplier, mais l'absence d'air n'est pas non plus sans conséquence sur son développement.

La cellule de la levure Saccharomyces cerevisiae est composé de : paroi cellulaire, membrane cellulaire, cytoplasme, noyau, vacuole et des mitochondries.

Saccharomyces peut produire l'énergie nécessaire à sa survie et à sa reproduction de

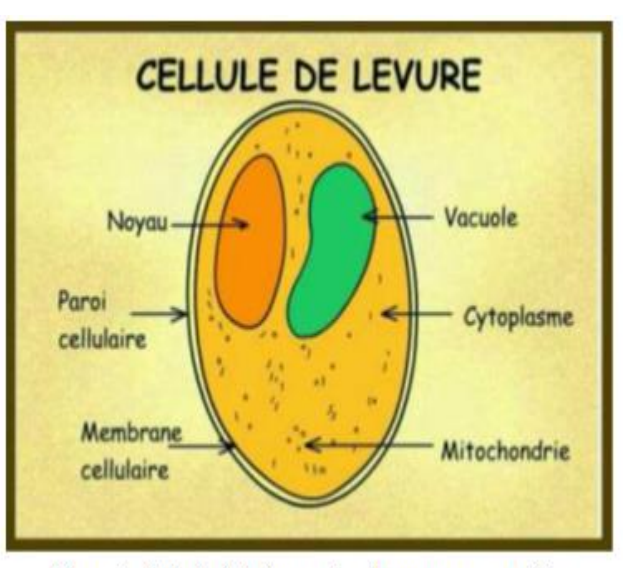

Figure 3 : Cellule de la levure Saccharomyces cerevisiae

deux manières différentes, en fonction du milieu ambiant. Ces deux modes de production d'énergie sont :

- la voie aérobie (respiration en présence d'air) : transformation du glucose en dioxyde de carbone et énergie sous forme d'ATP à l'aide de l'oxygène, ce processus est exploité par les levureries pour multiplier les cellules.
- la voie anaérobie (fermentation en absence d'air) : transformation du glucose en éthanol et dioxyde de carbone en absence de l'oxygène, ce processus est exploité par les boulangers.

**LESAFFRE** 

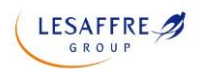

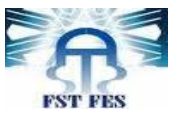

## 2.2. Processus de production de la levure

#### 2.2.1. Préparation du milieu de culture

La mélasse, l'urée, le sulfate d'ammonium et le mono ammonium phosphate se sont des

éléments essentiels dont la levure a besoin au cours de sa fermentation.

 Préparation de la mélasse : la mélasse présente pour la levure une source de Carbone sa préparation (75% betterave + 25% canne) consiste à une dilution, décantation, stérilisation et clarification.

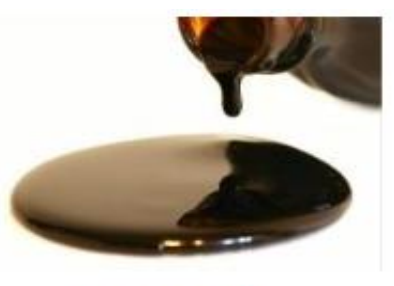

Figure 4 : La mélasse

 Préparation de l'urée, sulfate d'ammonium et le mono ammonium phosphate : ces sels nutritifs offre pour la levure les sources d'azote et du phosphate et leurs préparations comprend seulement une dilution jusqu'à l'obtention du brix voulu.

Après la préparation, chaque élément sera stocke dans une cuve, en attendant sa consommation lors de la phase de fermentation.

À partir d'une souche mère soigneusement sélectionnée, on régénère 20 à 24 capsules, plantées dans un milieu de culture qui contient les éléments nécessaires (vitamines, sels nutritifs, mélasse) pour une meilleure croissance de la levure jusqu'à l'obtention d'un volume de 800 L de culture qui sera utilisé lors de la pré-fermentation.

#### 2.2.2. Pré-fermentation

Cette opération se poursuit dans un pré-fermenteur bien nettoyé par la soude à une température de 90 °C et rincé à l'eau. Avant le refoulement du volume de 800 L, le milieu doit être préparé par les éléments suivants : la cuve est remplie par le volume d'eau nécessaire puis on ajoute le sulfate de magnésium, les vitamines, l'eau de javel pour la stérilisation et l'acide sulfurique pour ajuster le pH.

La mélasse, sulfate d'ammonium et le mono ammonium phosphate sont ajoutés graduellement au cours de la pré-fermentation selon les besoins de la levure. L'air (crée par l'agitation) aussi est apporté graduellement avec le temps suivant la concentration de la levure dans le milieu.

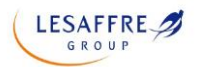

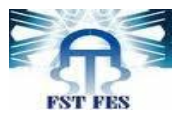

#### 2.2.3. Fermentation de la levure

Le contenu du pré-fermenteur est pompé dans un fermenteur(F4) alimenté par l'urée, ainsi que les éléments nutritifs ajoutés précédemment. Cette opération qui dure environ 16h se déroule dans un milieu suffisamment oxygéné pour favoriser le développement de la biomasse.

A la fin de la fermentation on obtient la levure mère, qui va subir une

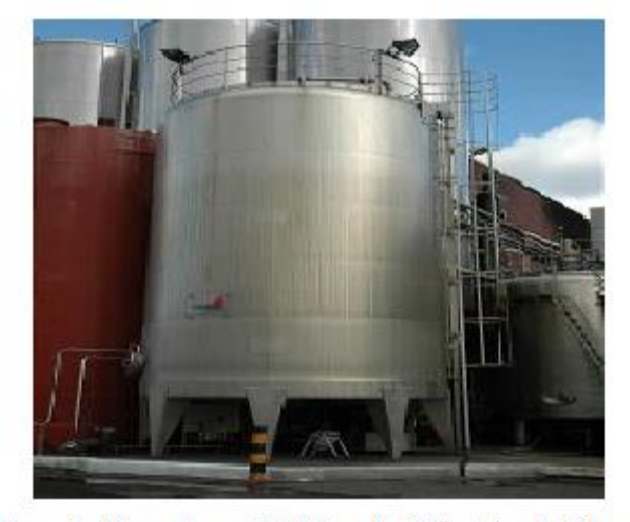

Figure 5 : Fermenteur utilisé dans la fabrication de la levure

séparation puis un stockage. La levure mère obtenue va encore servir à la fermentation, par un ensemencement pour donner naissance à une levure commerciale.

#### 2.2.4. Séparation de la levure mère

Après l'obtention de la levure mère et la levure commerciale. Le moût obtenu à la sortie des fermenteurs contient les cellules de levures et une solution liquide qui présentent les restes du milieu nutritif.

Dès que la fermentation de la levure mère touche sa fin, le moût levuré ML est envoyé vers un séparateur centrifuge afin de séparer la phase solide (crème) de la phase liquide (moût délevuré MDL). La crème qui sort de chaque ligne de séparation est refroidit dans un

échangeur de chaleur avant son stockage dans les cuves de garde.

La crème obtenue après séparation est acidifiée par l'acide sulfurique à PH=2 pour éviter la contamination, puis stockée dans des cuves munies d'un système de refroidissement à une température de 5°C pour ralentir le métabolisme cellulaire.

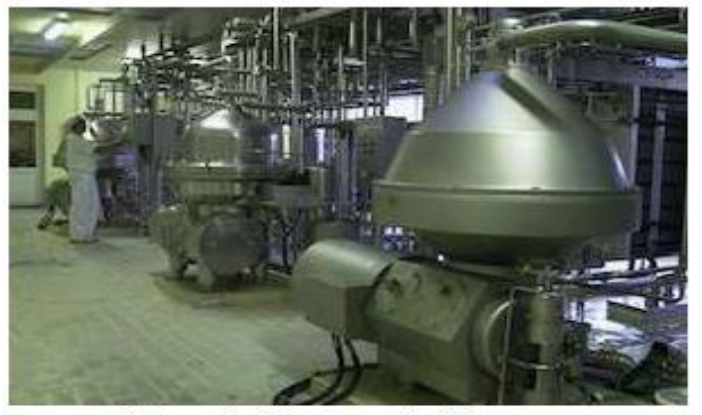

Figure 6 : Séparateur de la levure

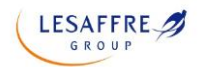

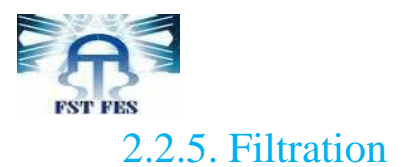

La filtration consiste à éliminer l'eau présente dans la levure, la crème de levure est transférée dans le filtre rotatif, l'eau résiduelle peut ainsi s'écouler jusqu'à obtention de la consistance souhaitée de la matière. Lors de son passage sur le filtre rotatif la couche de levure formée est arrosée à l'aide de trois douches pour éliminer

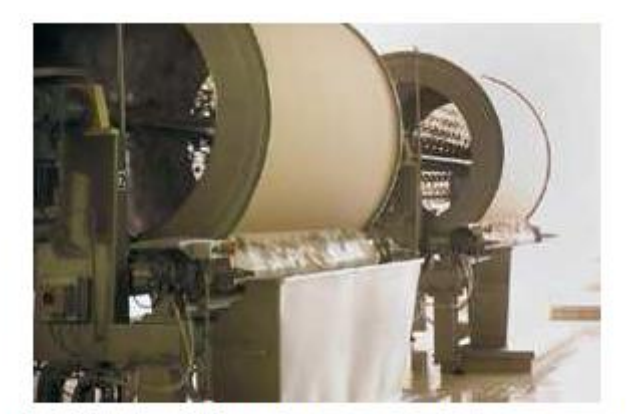

Figure 7 : Filtre rotatif utilisé pour la filtration de la crème

les traces de mélasse pouvant rester. La couche filtrante d'amidon de pomme de terre (qui est collé sur le filtre à tambour) permet de laisser passer seulement l'eau contenu dans la crème, ensuite la levure est enlevée du cylindre au moyen d'un couteau racleur et envoyé vers l'emballage.

#### 2.2.6. Séchage

La levure sort du filtre à l'état pâteux et passe dans un mélangeur puis dans une grille percée de trous pour avoir une granulométrie bien déterminée. Donc, la levure granulée est récupérée dans des bols pour passer dans des sécheurs qui fonctionnent par l'envoi d'un courant d'air sec et chaud auparavant filtré sur la levure granulée.

Il existe deux types de la levure sèche :

- La levure sèche instantanée ou S.P.I : Sous forme de bâtonnet, elle a une durée de séchage réduite, durant 20 minutes environ, pour une quantité de 1000Kg. Elle est caractérisée par une force fermentaire supérieure à celle de la S.P.H.
- La levure sèche active ou S.P.H : Sous forme de petits grains sphérique, sa durée de séchage est d'environ 4 H pour une quantité de 400Kg à 500Kg.

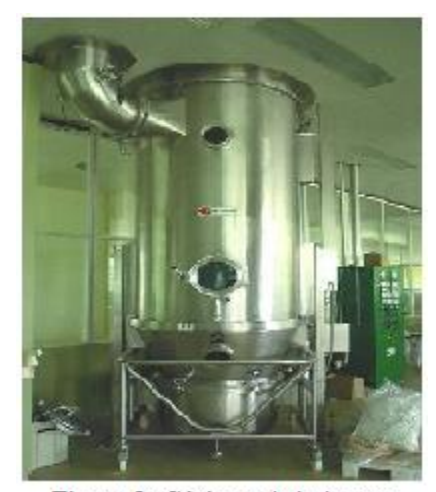

Figure 8 : Sécheur de la levure

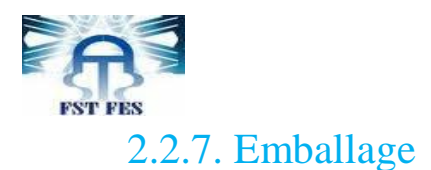

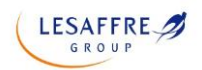

Cette étape s'effectue par des machines spécialisées :

- Emballage de la levure fraiche : L'emballeuse est composée de boudineuse, découpeuse et enveloppeuse. Quand la patte de la levure fraiche passe par cette machine, on obtient en sortie un produit sous forme de paquets de poids nette entre 497g et 513g. Puis, ils sont rangés dans des cartons qui sont automatiquement dirigés et déposés sur des palettes puis stockés dans une chambre froide.
- Emballage de la levure sèche : Pour emballer la levure sèche, elle passe dans un appareil d'emballage spécifique qui aspire l'air des paquets pour une conservation à longue durée.

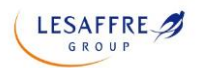

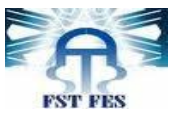

# **3. Présentation du projet**

## 3.1. Problématique

L'optimisation énergétique est un facteur très important pour les industries. Consommer moins et produire plus reste la devise de chaque industrie. La production de levure est un domaine très énergivore, une consommation excessive en matière d'énergie se répercutera défavorablement sur son cout de revient. La production de levure nécessite de très grandes quantités de vapeur, et pour cela les grandes entreprises font appel à des chaudières de capacités importantes pur répondre aux besoins de l'usine.

La minimisation des pertes des chaudières à vapeur est le but principal de notre projet industriel de fin d'études. Nous consacrons donc nos études à l'optimisation des pertes de l'énergie thermique au niveau de la chaudière.

### 3.2. Cahier de charges

En se basant sur la problématique citée, il nous a été proposé, durant la période de stage, de traiter les points suivants :

 1. Définir les outils théoriques à exploiter pour la maitrise des bilans thermiques de l'unité (bilans massiques, bilans énergétiques et les calculs relatifs aux équipements)

 2. Définir la consommation en termes de fioul et vapeur des équipements thermiques (la chaudière étudiée)

 3. Déterminer les données nécessaires aux calculs (pression, température, débit, conductivité de l'eau, dimensions de la chaudière)

 4. Etablir le bilan thermique de la chaudière à vapeur : production, consommation et pertes

5. Proposer les actions pour l'optimisation des pertes au niveau de la chaudière

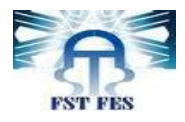

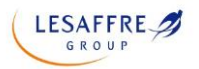

# **CHAPITRE II :**

# **Rappels théoriques fondamentaux**

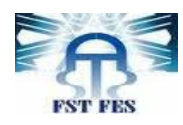

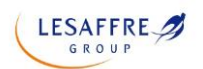

## **1. Formules de flux thermiques**

Le flux thermique ou flux de chaleur, entre deux milieux de températures différentes correspond au [transfert thermique](https://fr.wikipedia.org/wiki/Transfert_thermique) qui s'écoule par unité de temps entre les deux milieux :

Sa formule **[1]** est la suivante :

$$
\Phi = Q/t
$$

## 1.1. Flux thermique du fioul

Il s'agit du flux thermique total du combustible introduit dans la chaudière, il suffit de multiplier le débit de combustible par son pouvoir calorifique inférieur PCI.

Sa formule **[2]** est la suivante :

$$
\Phi_{\text{fiou}} = D_{\text{fiou}} * PCI
$$

Avec

 $\Phi_{\text{foul}}$ : le flux thermique du fioul en watt W

Dfioul : le débit du fioul en kilogrammes par seconde kg/s

PCI : le pouvoir calorifique inférieur du fioul en watt seconde par kilogrammes Ws/kg

#### 1.2. Flux thermique de l'eau

Il s'agit du flux thermique absorbé par l'eau à la sortie de la chaudière, et dans ce cas le flux thermique de l'eau est la somme des deux flux : l'un de la chaleur sensible et l'autre de la chaleur latente.

#### 1.2.1. Flux de la chaleur sensible

Le flux de la chaleur sensible provoque une variation de température mais pas de changement d'état physique.

Sa formule **[2]** est la suivante :

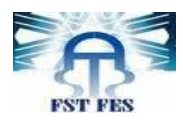

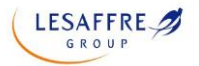

$$
\Phi^{\textstyle{\cdot}}\textstyle = \textstyle{\mathop{D_{eau}}\nolimits} \textstyle{^*\textstyle{c_{eau}}\textstyle{^*\Delta T}} \textstyle = \textstyle{\mathop{D_{eau}}\nolimits} \textstyle{^*\textstyle{c_{eau}}\textstyle{^*\textstyle(T_f-T_i)}}
$$

Avec

Φ' : le flux de la chaleur sensible en watt W

Deau : le débit massique de l'eau en kilogrammes par seconde kg/s

ceau : la chaleur massique de l'eau en joule par (Kelvin \*kilogrammes) J/K.kg

ΔT : différence entre la température finale et la température initiale

#### 1.2.2. Flux de la chaleur latente

Le flux de la chaleur latente provoque un changement d'état physique (fusion ; vaporisation ;…). Le changement d'état se fait à température constante pour une pression donné.

Sa formule **[2]** est la suivante :

 $\overline{\Phi_{v}}^{\prime}=\overline{D_{eau}}^{\ast}L_{v}$ 

Avec

 $\Phi_{v}$ ' : le flux de la chaleur latente en watt W

Deau : le débit massique du corps en kilogrammes par seconde kg/s

L<sup>v</sup> : la chaleur latente du changement d'état en J/kg

Alors le flux thermique de l'eau s'écrit sous la forme

$$
\Phi_{\text{eau}} = \Phi^{\prime} + \Phi_{\text{v}}^{\prime}
$$
\n
$$
\Phi_{\text{eau}} = D_{\text{eau}}^{\ast} c_{\text{eau}}^{\ast} (T_f - T_i) + D_{\text{eau}}^{\ast} L_{\text{v}}
$$
\n
$$
\textcircled{3}
$$

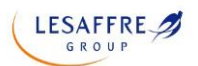

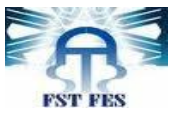

## 1.3. Le rendement de la chaudière

Le rendement d'une chaudière est le rapport entre le flux de la chaleur utile absorbé par l'eau et le flux de la chaleur donné par la combustion de combustible, il exprime sa capacité à récupérer l'énergie de son combustible pour la restituer au circuit de chauffage, et il permet de prévenir la performance de la chaudière.

Sa formule **[2]** est la suivante :

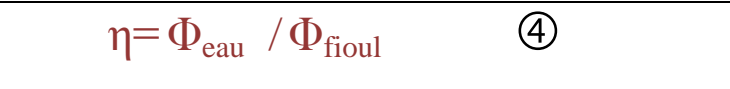

# **2. Formules des flux de pertes**

## 2.1. Flux de pertes par fumée

Une certaine quantité de chaleur est perdue dans les fumées. Les pertes dans les fumées peuvent être calculées par une formule **[3]** globale qui se base sur les températures et la teneur en  $CO<sub>2</sub>$ :

$$
\Phi \text{fumée} \left( \frac{\%}{\%} \right) = \frac{\text{k} \times (\text{Tfumée} - \text{Ta})}{\alpha(\text{CO2})} \qquad \textcircled{5}
$$

Avec

Φfumée : le flux de pertes par fumée en %

K : le coefficient de sierget varie avec la nature du combustible, est un nombre adimensionnel

Tfumée : la température de la fumée en ˚C

 $T_a$ : la température de l'air ambiant en  $°C$ 

 $\alpha$  (CO2) : la teneur de CO<sub>2</sub> dans la fumée en %

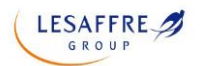

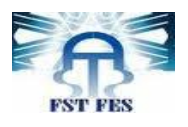

#### 2.2. Flux de pertes par purge

Les purges d'une chaudière permettent de maintenir une concentration de sels inférieurs au seuil de saturation pour éviter la cristallisation des sels sur les tubes de la chaudière.

#### 2.2.1. Calcul de débit de purge

Le débit de purge des chaudières est calculé par la relation **[4]** suivante :

Dpurge  $=\frac{D}{A}$ K  $\circledcirc$ 

Avec

Dpurge : le débit massique de purge de la chaudière en kilogrammes par seconde kg/s

Dvapeur : le débit massique de vapeur produite par la chaudière en kilogrammes par seconde kg/s

K<sup>a</sup> : la conductivité d'eau d'alimentation de la chaudière en μs/cm

K<sup>p</sup> : la conductivité d'eau de purge en μs/cm

#### 2.2.2. Calcul du flux des pertes par purge

Les pertes par purges sont données par la relation [4] suivante :

$$
\Phi \text{pure} \left( \frac{\%}{\%} \right) = \frac{\text{Dpure} * \Delta \text{Hpure}}{\text{Dfoul} * \text{PCI}} * 100 \qquad \textcircled{2}
$$

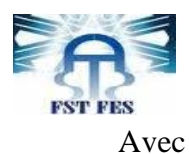

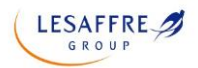

Φpurge : le flux de pertes par purge en %

Dpurge : le débit massique de purge de la chaudière en kilogrammes par seconde kg/s

ΔHpurge : la variation de l'enthalpie spécifique de l'eau à la température des purges en J/kg

Dfioul : le débit du fioul en kilogrammes par seconde kg/s

PCI : le pouvoir calorifique inférieur du fioul en watt seconde par kilogrammes Ws/kg

#### 2.3. Flux de pertes par parois

Les pertes par parois proviennent des échanges thermiques de chaleur par conduction, convection et rayonnement entre les parois chaudes de la chaudière et l'air ambiant. Elles dépendent surtout des dimensions des parois de la chaudière et de la nature de leurs matériaux de construction. Un bon calorifugeage des chaudières permet de réduire ces pertes.

Pour une telle chaudière elles peuvent être évaluées approximativement par la relation **[8]** suivante :

$$
\Phi \text{parois} \left( \frac{\%}{\%} \right) = \frac{\text{Pnominale}}{\text{Pactuelle}} * e \qquad \textcircled{8}
$$

Avec

Φparois : le flux de pertes par parois en %

Pnominale : Charge maximale moyenne de la chaudière en kilogrammes par seconde kg/s

Pactuelle : charge moyenne avec laquelle fonctionne la chaudière en kilogrammes par seconde kg/s

e : coefficient d'écran, est un nombre adimensionnel

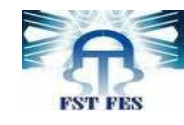

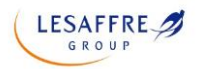

# **CHAPITRE III :**

# **Généralités sur les chaudières : Description de la chaudière de LESAFFRE-Maroc**

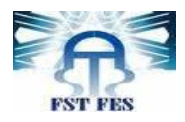

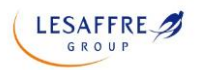

# **Introduction**

#### **Qu'est-ce que la vapeur ?**

La vapeur est l'état gazeux de l'eau, est l'une des sources d'énergie thermique les plus répandues dans l'industrie. Le changement d'état de l'eau à la vapeur nécessite une quantité d'énergie pour assurer ce passage.

Lorsque l'eau est complètement évaporée à la température d'ébullition, elle est appelée vapeur saturée, et si cette vapeur est chauffée au-delà de cette température, elle devient vapeur surchauffée.

L'industrie a fait de nombreux usages de la vapeur d'eau ; principalement comme fluide caloporteur ou pour le fonctionnement de machines à vapeur. Ses propriétés de transfert de chaleur sont utilisées pour les procédés de stérilisation. Ainsi l'utilisation de la vapeur dans les procédés industriels est très répandue, car elle présente de grands avantages :

- Une faible toxicité
- Une facilité de transport
- Un rendement élevé
- Une sécurité d'utilisation avec des matières inflammables ou explosives
- Une capacité thermique élevée et un faible coût par rapport aux huiles thermiques

La production de vapeur nécessite l'utilisation d'un combustible et une quantité de chaleur suffisante pour transformer l'eau d'alimentation en vapeur. Le circuit vapeur se compose de quatre parties principales : La chaufferie, les postes consommateurs de vapeur, le réseau de distribution, et le retour condensats.

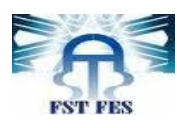

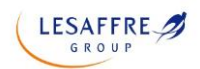

# **1. Eau douce**

Depuis que les impuretés de l'eau causent des problèmes dans les chaudières, une grande attention doit être portée sur la qualité de l'eau utilisée pour générer la vapeur. Par conséquent LESAFFRE MAROC a consacré une station de traitement de l'eau dure

## 1.1. Définition

L'eau dure : est une eau chargée en ions calcium et magnésium. Elle se définit par sa forte teneur en calcaire (carbonate de calcium CaCO<sub>3</sub> et carbonate de magnésium MgCO<sub>3</sub>).

L'eau douce : est une eau qui ne contient pas les ions calcium et magnésium. Elle se définit par sa faible teneur en calcaire.

C'est l'eau des rivières, des lacs, l'eau de pluie, des glaciers, des tourbières …

Une eau douce contient généralement moins d'un gramme de matières solides dissoutes (comme les sels, métaux et éléments nutritifs) par litre.

#### 1.2. Traitement de l'eau dure

Dès son arrivée à l'usine, l'eau passe à travers des bacs de charbon actif afin d'éliminer les ions de chlorure : cette opération est appelée déchloration des eaux.

Puisque l'eau comporte des solutés, particulièrement des sels (ions  $Mg^{2+}$  et ionsCa<sup>2+</sup>), il va franchir un système de purification contenant des matières en solution par un système de filtrage très fin qui ne laisse passer que les molécules d'eau : cette opération est appelé osmose inverse.

L'osmose inverse est un procédé industriel efficace de dessalement, son but est essentiellement la diminution de la dureté de l'eau, ce qui rend son utilisation plus agréable et protège les équipements en aval.

Pour s'assurer que l'eau ne contient pas les ions calcium  $(Ca^{2+})$  et les ions magnésium  $(Mg^{2+})$ , l'eau après son passage par l'osmose inverse, il va passer par un adoucisseur d'eau.

L'adoucisseur d'eau se compose d'un bac de résine et d'un bac à sel. C'est au contact de la résine échangeuse d'ions que l'eau dure (calcaire) va se transformer en eau adoucie.

Un adoucisseur d'eau fonctionne sur le principe de la captation des ions calcium  $(Ca^{2+})$  et des ions magnésium ( $Mg^{2+}$ ), responsables de la présence du tartre dans les installations. L'eau qui passe par le bac de résine va être débarrassée des ions calcium et magnésium qui sont remplacés par des ions sodium  $(Na^+)$ .

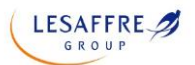

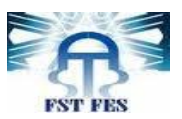

Installé au point d'arrivée d'eau à l'usine, l'adoucisseur d'eau produit de l'eau adoucie qui n'entraine ni traces de calcaire, ni dépôt de tartre.

Les deux modes de fonctionnements de l'adoucisseur d'eau : L'adoucisseur fonctionne sur deux modes : service et régénération.

Pendant la phase « service », l'adoucisseur produit de l'eau adoucie, et pour éviter le passage des grains de la résine à cause du débit élevé de l'eau, on prévoit 3 différents couches de cailloux :

- Petit cailloux, ne permettent pas le passage de la résine puisque leurs diamètres est presque le même que celui de la résine.
- Moyen cailloux, bloquent le passage des petits cailloux.
- Grand cailloux, évitent le passage des moyens cailloux.

Puis, dès que les résines de l'adoucisseur arrivent à saturation, l'adoucisseur passe en phase « régénération » : on dit qu'il se régénère. La principale étape de la régénération consiste en l'aspiration de la saumure (chlorure de sodium) présente dans le bac à sel. Le mélange d'eau salée va alors passer à travers le lit de résine pour permettre son lavage et rinçage. Cette phase peut prendre de 1 à 2 heures en fonction du modèle de l'adoucisseur.

La dureté de l'eau s'exprime en degrés français (°f), et l'eau douce doit avoir un indicateur de la minéralisation de l'eau : titre hydrotimétrique total « THT » compris entre  $0^\circ$ f < THT < $7^\circ$ f

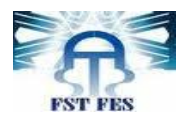

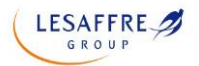

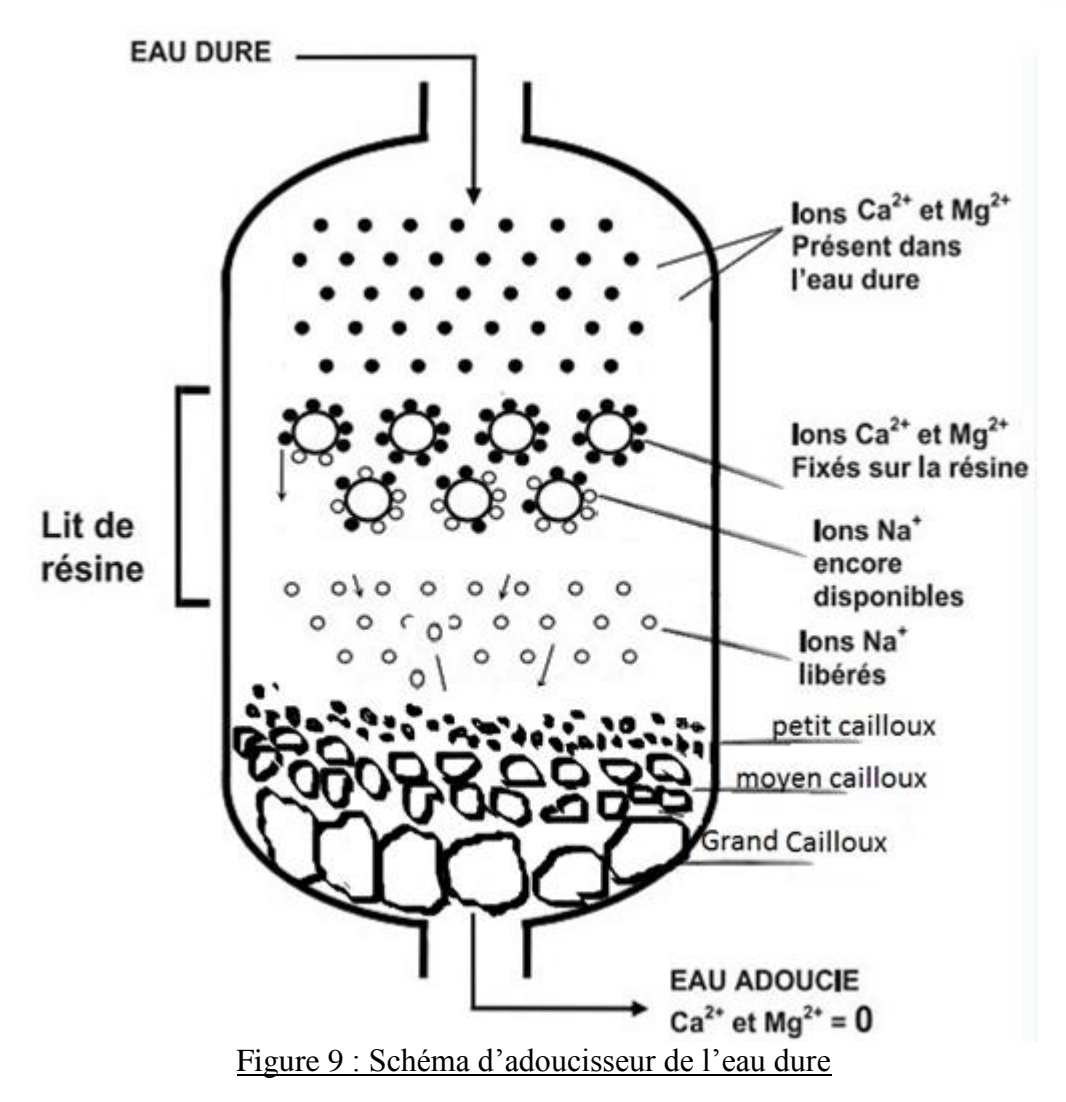

## 1.3. Buts de l'adoucissement de l'eau

Ce traitement d'eau dure pour une chaudière vapeur va jouer plusieurs rôles :

- Éviter les dépôts (calcaire ou autre) dans la chaudière.
- Protéger la chaudière contre une éventuelle corrosion.
- Diminuer les purges chaudières inhérentes à la production de vapeur.
- Garantir la qualité de la vapeur envoyée dans le réseau.

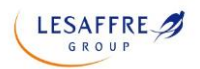

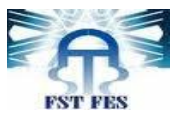

## **2. La combustion**

## 2.1. Définition

La combustion est une réaction chimique exothermique entre un comburant et un combustible en présence d'énergie d'activation. Dans notre cas, le combustible est le fioul N°2, le comburant est l'oxygène contenu dans l'air, et l'énergie d'activation est fournie par le brûleur de la chaudière.

## 2.2. Quantité d'air nécessaire à la combustion

#### 2.2.1. Réactions de combustion stœchiométrique

Le fioul n'est pas un composé pur, mais des mélanges de plusieurs composés tels que des chaînes carbonées, avec d'autres composés azotés, soufrés et hydrogénés, ainsi que de l'eau.

Le fioul n'a pas de formule brute définie : cela dépend du pétrole qu'on utilise, mais les éléments principaux sont des alcanes qui s'écrivent sous la forme :

 $C_nH_{2n+2}$  avec n > 22

Si l'on fournit la quantité exacte d'oxygène nécessaire à la combustion du combustible, on se place en conditions stœchiométriques.

La réaction de combustion générique est la suivante :

 $C_nH_{2n+2} + ((3n+1)/2) O_2 \rightarrow nCO_2 + (n+1) H_2O + \text{chaleur}$ 

Le fioul lourd est de C26 à C36 donc :

Pour n=26 :  $C_{26}H_{54} + 79/2 O_2 \rightarrow 26 CO_2 + 27 H_2O + \text{chaleur}$ 

Par exemple :

Une mole de fioul nécessite 39.5 moles d'oxygène ce qui fait 197.5 moles d'air. Ce qui donne aussi 1g de fioul nécessite 15.64g d'air.

Pour n=36 :  $C_{36}H_{74}$  +109/2 O<sub>2</sub>  $\rightarrow$  36 CO<sub>2</sub> + 37 H<sub>2</sub>O + chaleur

Par exemple :

Une mole de fioul nécessite 54.5 moles d'oxygène ce qui fait 272.5 moles d'air. Ce qui donne aussi 1g de fioul nécessite 15.62g d'air.

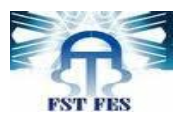

#### 2.2.2 Défaut / Excès d'air

Si la quantité d'oxygène fournie lors de la combustion est inférieure à la quantité stœchiométrique, on se place en défaut d'air et les réactions de combustion seront incomplètes et formeront du CO, des poussières et des suies dues aux imbrûlés, à partir du carbone, au lieu de former du  $CO<sub>2</sub>$ , ce qui est très nuisible.

Afin de favoriser la combustion complète du combustible, on se place en général en excès d'air.

On s'assure ainsi que le maximum de molécules de combustible sont en contact avec l'oxygène. On introduit dans la chambre de combustion jusqu'à 30% d'air en plus de la quantité stœchiométrique.

En présence de chaleur le fioul consomme l'oxygène de l'air et produit des gaz que l'on retrouve dans les fumées de combustion  $(CO_2, H2O)$  sous forme de vapeur, NO, NO<sub>2</sub>, N<sub>2</sub>O,  $SO<sub>2</sub>$ , SO).

Les produits de combustion dépendent de la composition du combustible et des conditions de réaction : excès d'oxygène, température, pression…

#### 2.2.3. Pratique de la combustion

Le réglage de la combustion n'est malheureusement pas stable dans le temps. Un contrôle périodique et systématique est donc nécessaire. En effet les grandeurs essentielles à surveiller sont :

- La teneur en gaz carbonique  $(\%CO_2)$  ou en oxygène  $(\%O_2)$  dans les fumées.
- La température des fumées
- La teneur des fumées en imbrûlés.

Parmi les méthodes de contrôle de la combustion on peut citer :

- Contrôle visuel, souvent négligé, il permet d'apprécier la qualité des réglages et leur dérive en se référant à la forme et à la couleur de la flamme.
- Contrôle à l'aide des mesures :

ـTempératures de l'air comburant, et des fumées

 $-La$  teneur en oxygène  $O_2$  ou en gaz carbonique  $CO_2$ 

**LESAFFRE** 

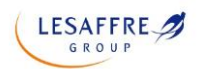

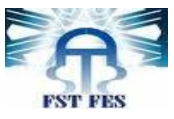

## 2.3. Composition chimique du fuel N°2

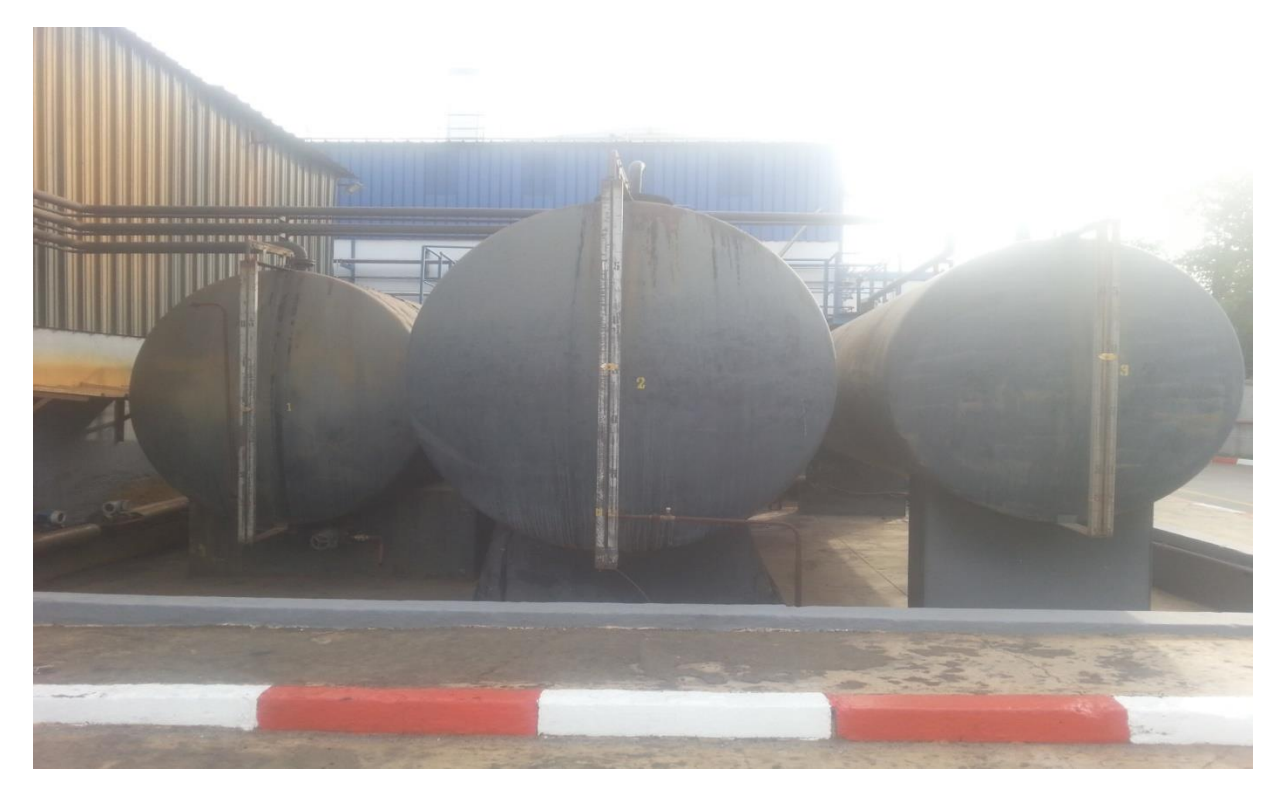

Figure 10 : Citernes de stockage de fioul N°2 de la chaufferie

Le fioul lourd se subdivise en quatre produits caractérisés par leur teneur en soufre :

- Le fioul lourd TTBTS (Très Très Basse Teneur en Soufre : inférieure ou égal à 0.5 %)
- Le fioul lourd TBTS (Très Basse Teneur en Soufre : inférieure ou égale à 1 %)
- Le fioul lourd BTS (Basse Teneur en Soufre : inférieure ou égale à 2 %)
- Le fioul lourd HTS (Haute Teneur en Soufre : inférieure ou égale à 4 %)

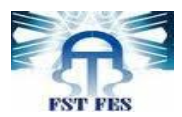

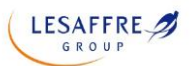

Le fuel N°2 provient de la distillation du pétrole brute. Les proportions de carbone et d'hydrogène dans les fiouls varient très peu, la valeur moyenne des composantes du fuel utilisé au Maroc est donnée dans le tableau **[5]** suivant :

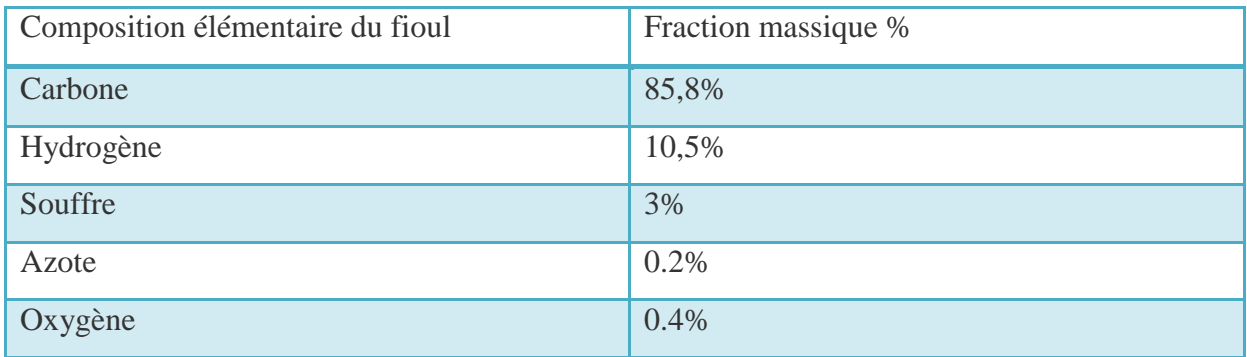

Tableau 1 : Composition élémentaire du fioul lourd N°2

### 2.4. Le pouvoir calorifique du fioul

Le pouvoir calorifique du fioul est la chaleur que peut dégager la combustion complète d'une unité de combustible. Dans le milieu scientifique, on l'exprime souvent en kJ/kg. Néanmoins, suivant le domaine d'application, on peut l'exprimer dans d'autres unités plus pratiques, par exemple, en kWh/m³ pour le gaz ou kWh/litre pour le fuel.

```
Pour le fioul N° 2 PCI= 11.16 kWh/kg [6] 
      PCI= 9600 kcal/kg [7]
```
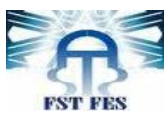

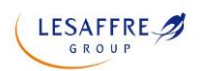

## **3. Généralités sur les chaudières à combustible**

## 3.1. Définition

La chaudière est un dispositif permettant de chauffer l'eau et de produire de la vapeur, et un appareil dont le rôle est de transmettre à un fluide thermique, les calories dégagées par une combustion. Cette combustion peut se faire dans la chaudière (foyer) ou bien à l'extérieur (c'est le cas des chaudières de récupération), cet apport de chaleur a pour effet soit uniquement de réchauffer le fluide thermique, soit de le réchauffer et le vaporiser.

## 3.2. Types de chaudière à combustible

Nous distinguons plusieurs types de chaudières :

#### 3.2.1. Les chaudières à tube d'eau

Une chaudière à tubes d'eau est un appareil qui permet d'utiliser directement la chaleur de combustion d'un combustible quelconque pour réchauffer de l'eau de la température Tₒ d'entrée à la température requise à la sortie pour son utilisation en phase liquide, à la pression p du réseau définie seulement à la hauteur géométrique et aux pertes de charges près.

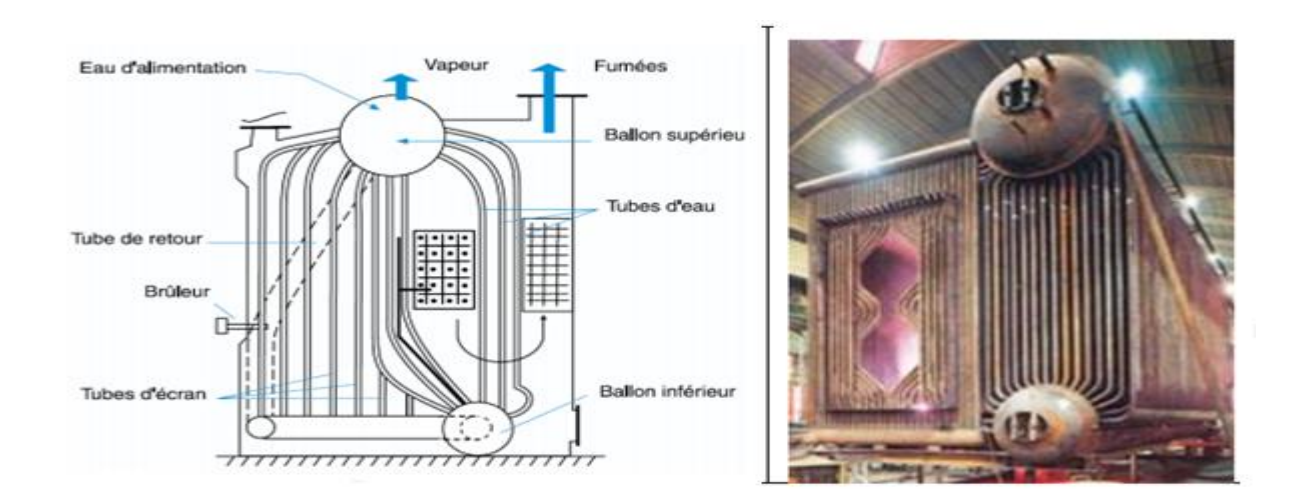

#### Figure 11 : Schéma d'une chaudière à tubes d'eau

Fonctionnement : Ce type de chaudière possède deux réservoirs appelés ballon distributeur (en partie inférieure) et ballon collecteur (ou encore ballon de vaporisation, en partie supérieure), reliés par un faisceau de tubes vaporisateurs, dans cet ensemble circule l'eau qui se transforme en vapeur.

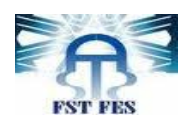

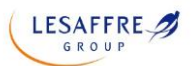

Les gaz chauds produits par le brûleur sont directement en contact avec les tubes vaporisateurs, à l'intérieur de ceux-ci se produit la vaporisation. La vapeur ainsi générée est collectée dans le ballon supérieur, l'eau excédentaire est ramenée vers le ballon inférieur par des tubes de chute non soumis à la chaleur. Dans le domaine des hautes pressions, une pompe peut être installée pour faciliter cette circulation du haut vers le bas ; il y a donc circulation de l'eau dans des tubes placés à l'intérieur d'une enceinte contenant les gaz chauds.

#### 3.2.2. Les chaudières à tube de fumée

Les tubes de fumées sont disposés à l'intérieur des récipients d'eau, la vapeur générée en chauffant un important volume d'eau au moyen de fumées produites par combustion de fioul et circulant dans les tubes immergé. C'est la technique la plus classique pour la production de vapeur saturée.

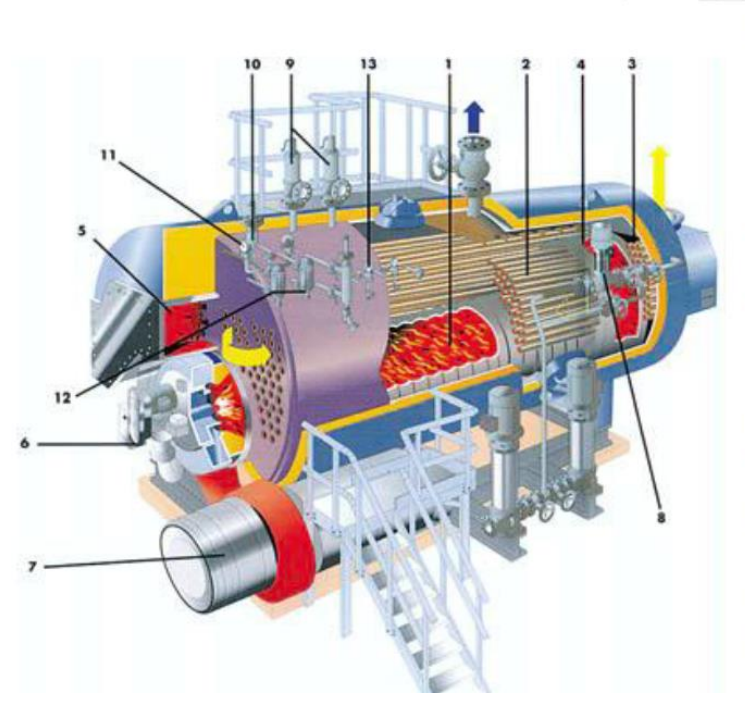

1. Fover

- 2. Tube de fumée  $2^{eme}$  passe
- 3. Tube de fumée 3<sup>ème</sup> passe
- 4. Boîte arrière à refroidissement par eau
- 5. Chambre de combustion
- 6 Brûleur
- 7. Ventilateur de combustion
- 8. Vanne de régulation
- 9. Soupape de sécurité
- 10. Indicateur de niveau de sécurité d'eau
- 11. Manomètre
- 12. Indicateur de niveau à glace

#### Figure 12 : La chaudière à tubes de fumée

Fonctionnement : Dans une chaudière à tubes de fumée, les gaz de combustion circulent à l'intérieur des tubes tandis que l'eau entoure ceux-ci. L'ensemble est confiné dans une grande virole qui constitue le corps cylindrique de la chaudière.

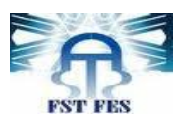

On voit qu'un premier tube de très gros diamètre constitue la chambre ou le foyer dans lequel se développe la flamme. Ensuite, à la sortie de ce tube, les gaz chauds sont accumulés dans un premier caisson à l'arrière de la chaudière, et sont véhiculés par un groupe de tubes immergés dans l'eau du ballon vers un second caisson à l'avant de la chaudière. Un second groupe de tubes immergés emmène les gaz vers un troisième caisson à l'arrière de la chaudière, ce troisième caisson débouche sur la cheminée pour évacuer les fumées vers l'extérieur. Il y a donc une circulation des gaz de combustion dans les tubes assurant la vaporisation de l'eau.

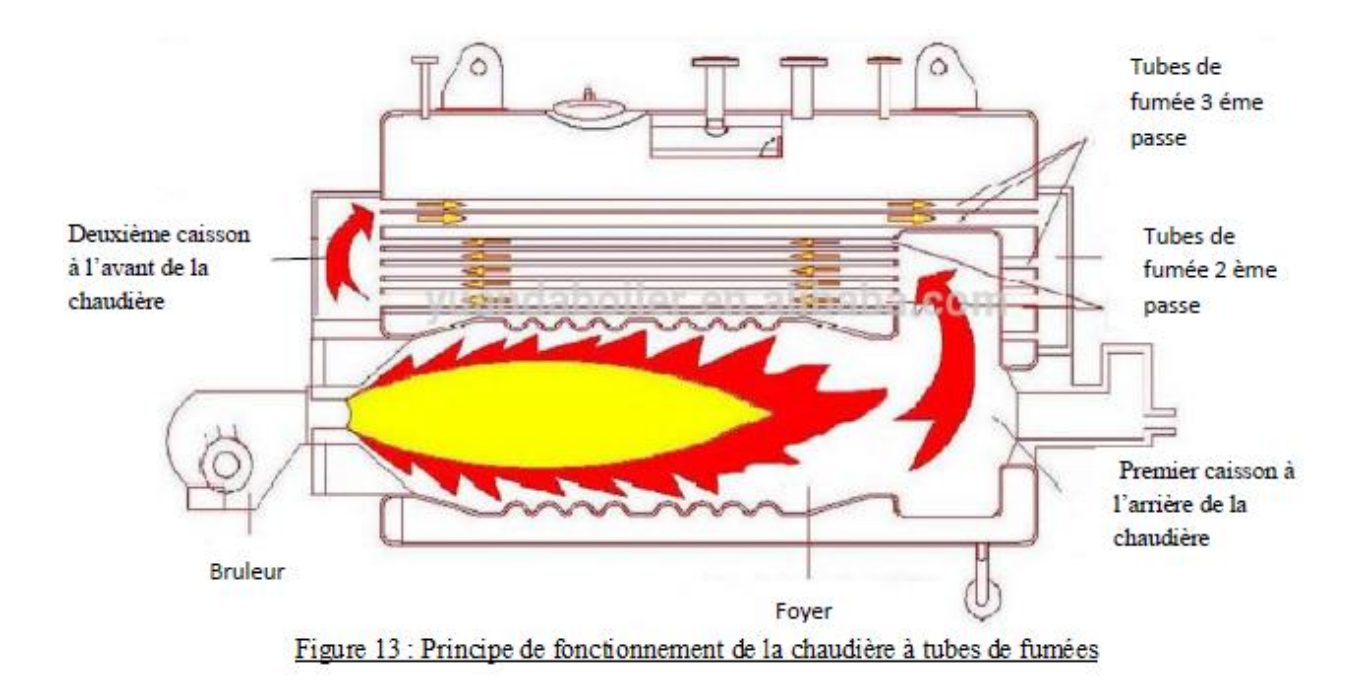

#### Composantes de la chaudière à tubes de fumées :

La chaudière à tubes de fumées est composée de plusieurs éléments :

Foyer de chaudière : C'est l'espace où la combustion peut avoir lieu, le foyer de chaudière est une chambre cylindrique dans laquelle se passe la combustion du carburant. La partie frontale du foyer de chaudière qui est en face du brûleur est revêtue en brique réfractaire qui supporte l'éventuel contact du front de la flamme.

Tubes de fumée : Dans les chaudières à tube de fumée la fumée circule à l'intérieur des tubes du faisceau tubulaire et l'eau ou la vapeur se trouvent à l'extérieur de ces tubes.

**LESAFFRE** 

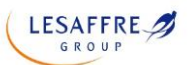

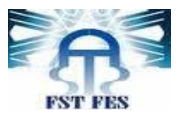

Cheminée : La cheminée d'une chaudière permet l'évacuation de fumée vers l'extérieur de la locale chaudière. L'évacuation de fumée peut être faite par une convection naturelle provoquée par la différence de densité entre l'air et la fumée chaude.

Pompe d'alimentation en eau : La pompe d'alimentation en eau d'une chaudière est une pompe à haute pression, sa pression doit être supérieure à la pression de travail de la chaudière.

Indicateur de niveau de sécurité d'eau : Il indique le niveau d'eau dans la chaudière et assure aussi le maintien du niveau d'eau à la consigne préétablie.

Pressostat de régulation : Un pressostat à plusieurs seuils commande la marche arrêt ou allures du brûleur, Le seuil bas de pression permet de mettre en marche le brûleur de la chaudière, le seuil haut arrête le brûleur.

Vanne de sortie de vapeur : elle est située au-dessus de la chaudière, elle permet l'évacuation de la vapeur vers les autres services.

Soupape de sûreté : Cette soupape est située au-dessus de la chaudière, elle s'enclenche au cas de mal fonctionnement du régulateur de pression et du dépassement de la consigne de pression.

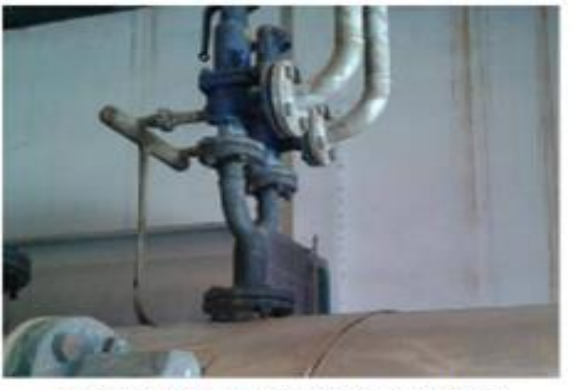

Figure 14 : Soupape de sécurité

Vanne de purge : La purge se fait généralement par l'ouverture complète d'une vanne connectée sur le fond de la chaudière. Cette ouverture dure souvent quelques dizaines de secondes et s'effectue plusieurs fois par jour. Le but est de créer un débit important sur un laps de temps court, afin de décrasser et nettoyer le fond de la chaudière.

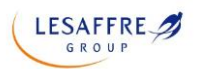

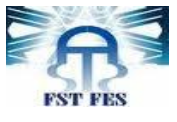

### 3.3. Le bruleur d'une chaudière

Pour déclencher le processus de production de vapeur dans une chaudière, il faut impérativement se procurer d'un bruleur qui est la base du mécanisme de combustion.

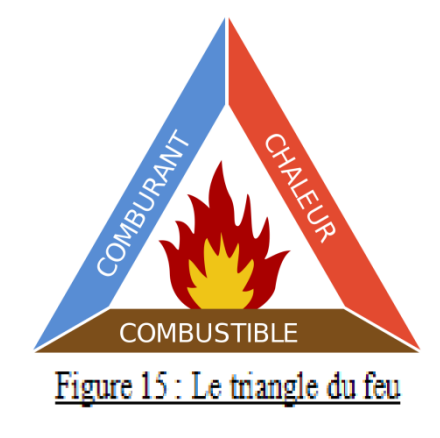

La combustion ne peut avoir lieu que lorsque le triangle de feu est réalisé :

- Le comburant (ou l'oxygène)
- Le combustible (soit le fioul, le gaz…)
- La flamme, la chaleur (ou l'énergie d'activation)

#### 3.3.1. Définition

Le brûleur est la partie cruciale dans la chaudière, il a pour fonction de mélanger le combustible avec l'air et de fournir de l'énergie grâce à la combustion du mélange ainsi obtenu.

#### 3.3.2. Fonctionnement

Le brûleur fioul a pour fonction de mélanger, dans des proportions correctes, l'air comburant et le fioul pour permettre la combustion. L'alimentation en air assurée par un ventilateur qui puise l'air ambiant de la chaufferie. L'alimentation en fioul est assurée par une pompe qui puise dans le réservoir. La pompe a également pour mission de maintenir, via un régulateur, une pression suffisante au fioul pour permettre sa pulvérisation. L'électrovanne libère le combustible au moment déterminé par la programmation. Le gicleur assure la pulvérisation du fioul en des milliards de gouttelettes et le réglage du débit nominal de fioul. La pulvérisation du fioul a pour objectif d'augmenter la surface de contact entre le fioul et l'air comburant. Cela permet une évaporation plus importante du fioul à sa surface et favorise son mélange avec l'air. Pour l'allumage des brûleurs, on utilise généralement une étincelle électrique.

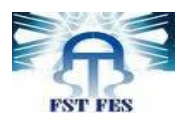

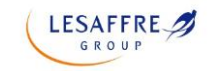

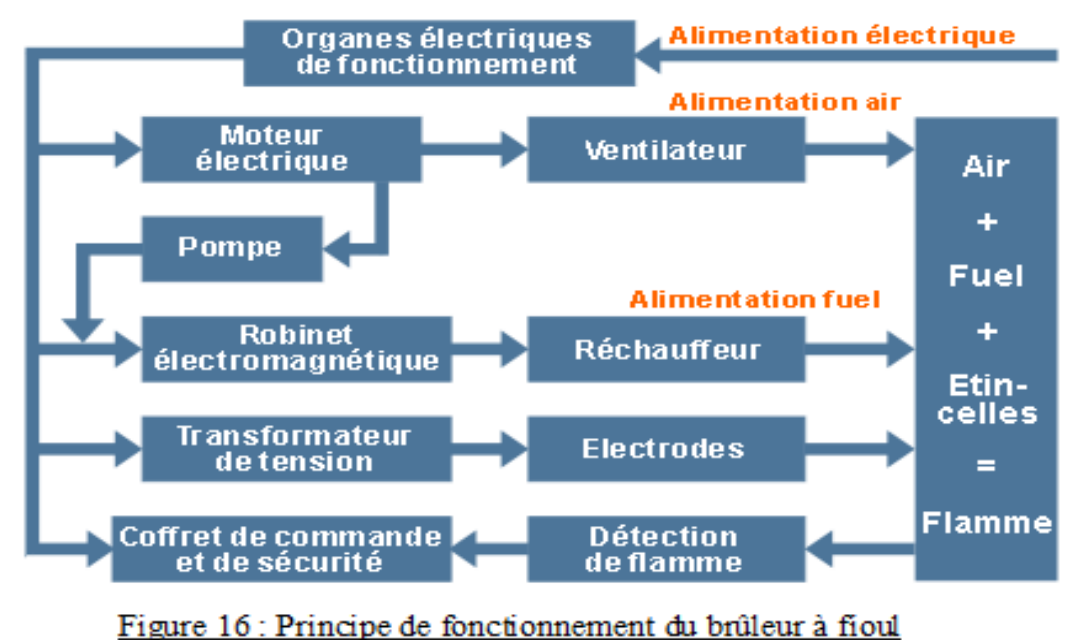

#### 3.3.3. Composantes du brûleur à fioul

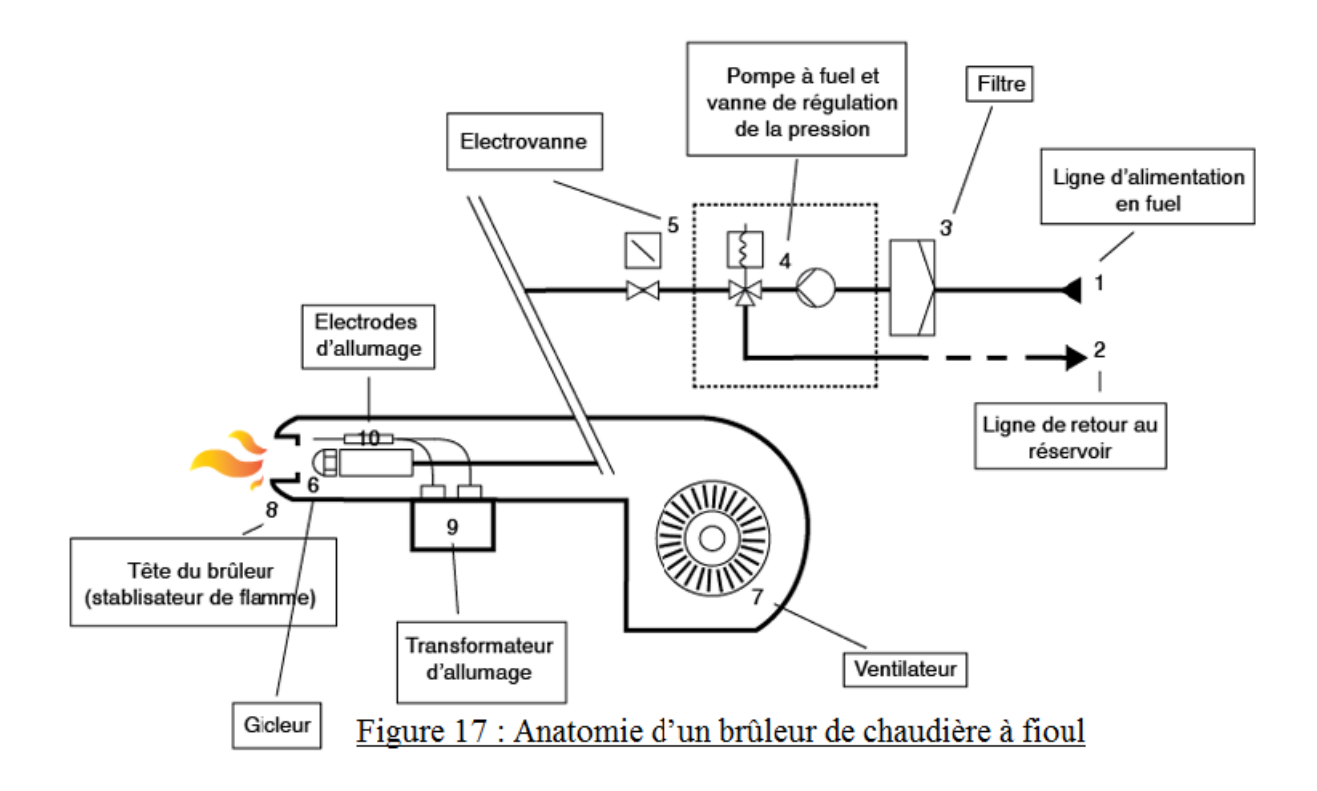

Le brûleur à fuel est composé essentiellement de sept éléments :

La pompe à fuel : alimente la chaudière avec le fuel provenant de la [cuve.](https://www.fioulreduc.com/entretenir/cuve-fioul/nettoyage-cuve) Elle est équipée d'un régulateur de pression qui renvoie le surplus de fuel nécessaire à la combustion.

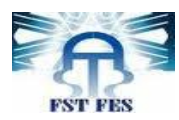

Le ventilateur : fournit au brûleur l'air nécessaire à la combustion du fuel. Son bon fonctionnement permet de minimiser les résistances que rencontre l'air jusqu'à la flamme et les résistances rencontrées par la flamme dans la chambre de combustion.

L'électrovanne : est une vanne qui fonctionne de manière automatique. Elle sert à alimenter le gicleur en fuel en quantité suffisante pour la combustion.

Le [gicleur](https://www.fioulreduc.com/blog/le-gicleur-la-piece-maitresse-dune-chaudiere-a-fuel) : c'est la pièce maîtresse du brûleur. Le gicleur permet d'envoyer le fioul en gouttelettes de manière très dispersée de manière à en favoriser son mélange pour la combustion.

Le réchauffeur de fuel : permet de rendre le fuel contenu dans votre cuve moins visqueux afin d'en favoriser la combustion. Cette viscosité initiale est liée à la température de stockage dans la cuve mais aussi aux caractéristiques propres du fuel contenu dans votre cuve

Les électrodes : permettent d'allumer la flamme.

La tête de combustion : est composée de deux éléments. Un embout qui permet de guider la flamme, et undéflecteur qui permet de maintenir la flamme.

### 3.4. Caractéristiques techniques et opératoires des chaudières

La vapeur est consommée 24/24h au sein de l'usine, elle est utilisée pour la fabrication de la levure, et également au cours du lavage des équipements de fabrication lors le nettoyage. La vapeur est utilisée dans le traitement de la mélasse, le séchage de la levure, et la désinfection pour éliminer les traces du dernier produit ainsi pour éviter toutes sortes de contaminations

Le tableau **[8]** suivant présente les caractéristiques techniques de trois chaudières à tubes de fumée, qui sont installées au sein de l'usine LESAFFRE-Maroc:

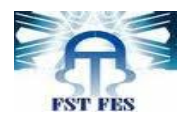

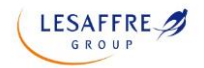

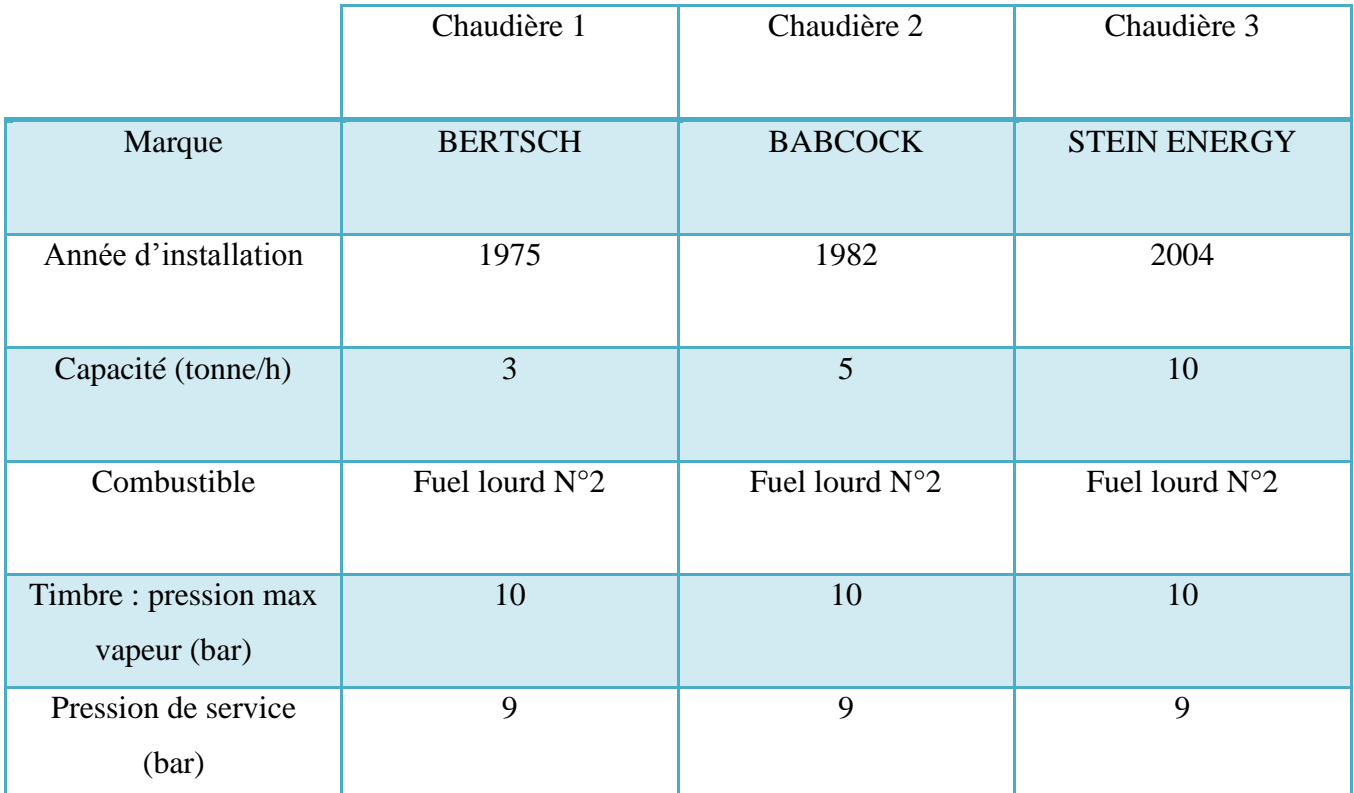

#### Tableau 2 : Caractéristiques des chaudières à LESAFFRE-Maroc

Dans le cadre de notre stage effectué au niveau de la chaufferie au sein de l'entreprise LESAFFRE-Maroc, nous allons traiter seulement la chaudière BABCOCK de capacité 5 tonne/h.

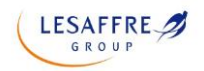

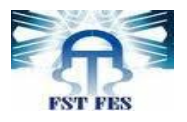

# **CHAPITRE IV :**

# **Bilan thermique de la chaudière BABCOCK de LESAFFRE-Maroc**

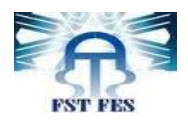

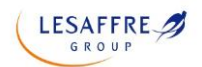

## **Introduction**

Toute entreprise est toujours dans la situation de minimiser les pertes afin de maximiser leurs profits. LESAFFRE-Maroc dans cette situation voudrait réduire les pertes thermiques au niveau de la chaudière à vapeur qui dépendent à la fois de la production de vapeur et de la consommation du fioul.

Dans ce cadre, on a effectué une étude sur pour trouver les causes responsables de l'abaissement du rendement de la chaudière d'une part, chercher des solutions d'améliorations et des propositions pour réduire les pertes d'autre part au sein de LESAFFRE-Maroc.

La description détaillée de la chaudière que nous avons fait dans le chapitre précédent nous a permis de connaitre les différents éléments constituant l'installation, donc on a pu détecter les multiples énergies et pertes qui sont produites par la chaudière.

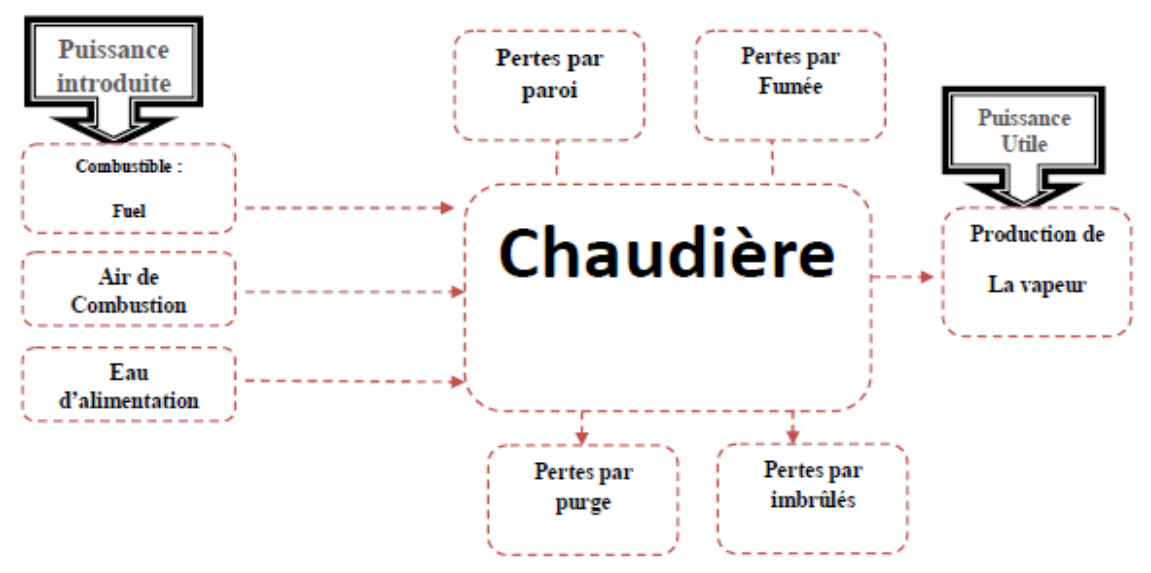

Figure18 : Schéma explicatif du bilan thermique de la chaudière

La chaleur apportée par un combustible qui brûle n'est pas totalement récupérée par le fluide que l'on veut chauffer. On perd toujours une partie par différents mécanismes. Les pertes sont de différentes natures, et ont un grand effet sur le rendement de la chaudière.

Energie prévenant du combustible + Energie d'eau d'alimentation préchauffée

= Energie de la vapeur sortante de la chaudière + pertes de combustion + pertes par purges +

pertes par parois

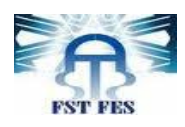

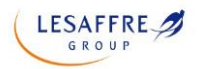

## **1. Calcul du flux thermique du fioul**

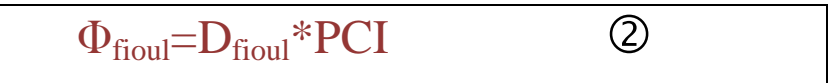

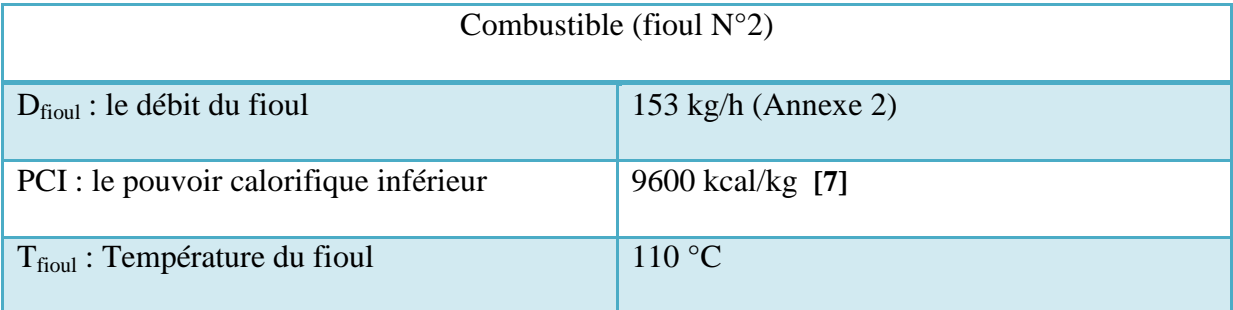

Tableau 3 : Paramètres de calcul du flux thermique du fioul

Le flux de chaleur produit par le combustible (fioul lourd  $N^{\circ}2$ ) :

A.N  $\Phi_{\text{fion}} = 153 \times 9600$  $= 1468800$  Kcal/h  $= 1,4688$  Gcal/h

# **2. Calcul du flux thermique de l'eau**

La chaleur produite par le fioul se traduit en énergie absorbé par l'eau (entrant à la chaudière à 100 °C) qui se transforme de l'état liquide à l'état gazeux à la température 168 °C.

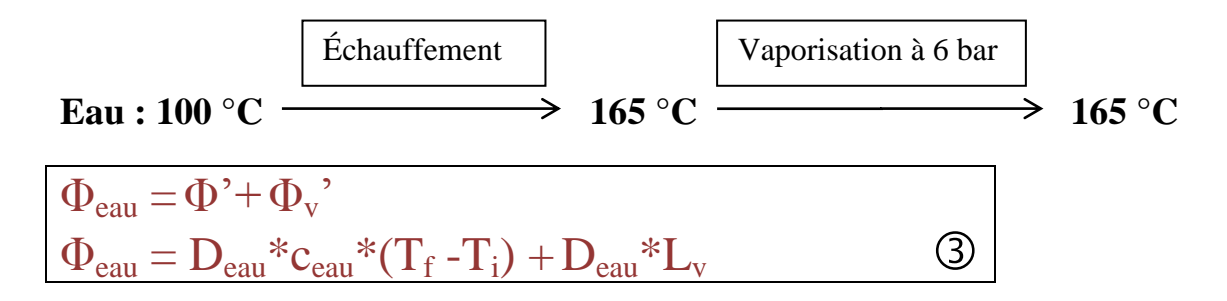

Avec

 $\Phi = D_{eau} * c_{eau} * \Delta T = D_{eau} * c_{eau} * (T_f - T_i)$ : le flux thermique de la chaleur sensible

 $\Phi_{v}$ '= $D_{eau}$ <sup>\*</sup>L<sub>v</sub>: le flux thermique de la chaleur latente

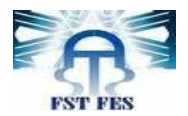

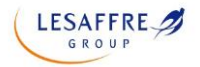

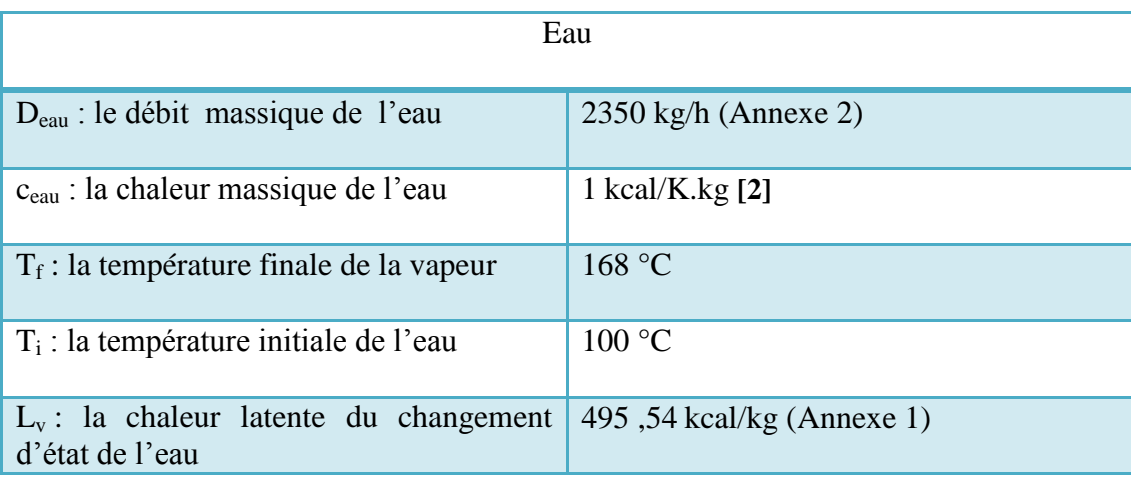

Tableau 4 : Paramètres de calcul du flux thermique de l'eau

Le flux de chaleur absorbé par l'eau :

A.N  $\Phi$ eau = 2350\*1\*(168-100) + 2350\*495.54  $= 1324319Kcal/h$  $= 1,324319$  Gcal/h

# **3. Calcul du rendement de la chaudière**

Le rendement de la chaudière est calculé par la formule :

A.N  $\eta = 1324,319 / 1468,8$  $= 90.16 %$  $\eta = \Phi_{\text{eau}} / \Phi_{\text{fioul}}$  (4)

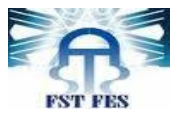

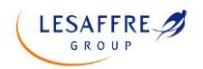

## **4. Calcul du flux de pertes au niveau de la chaudière**

### 4.1. Calcul du flux de pertes par fumées

Les pertes par fumées peuvent être estimées en pourcentage de la chaleur apportée par le combustible par la relation suivante :

 $\Phi$ fumée  $(\%) = \frac{k \times (T$ fumée -Ta)  $\alpha$ (CO2)  $\circ$ 

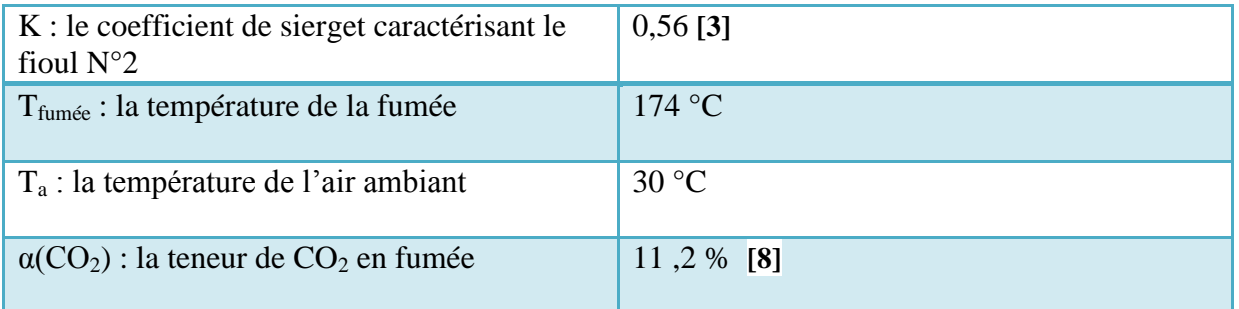

#### Tableau 5 : Paramètres de calcul du flux thermique de pertes par fumée

A.N

$$
\Phi \text{fumée} \left( \% \right) = \frac{0.56 \times (174 - 30)}{11.2}
$$

$$
= 7.2 %
$$

Par conséquent le flux de chaleur perdu par la fumée est le suivant :

$$
\Phi \text{fumée} = 1,4688*0,072
$$

$$
= 0,1057536 \text{ Gcal/h}
$$

#### 4.2. Calcul du flux des pertes par purge

#### 4.2.1. Calcul de débit de purge

Au cours de notre stage à la société LESAFFRE-Maroc, on a effectué des analyses et des mesures de conductivité sur l'eau d'alimentation de la chaudière et l'eau de purges, le tableau **[8]** ci-dessous montre le résultat de ces analyses :

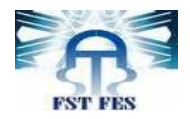

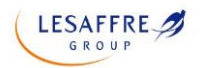

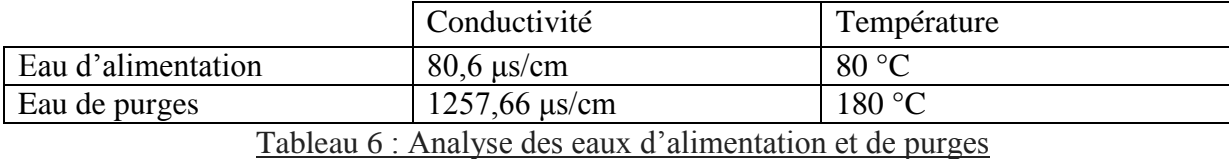

Calculons tout d'abord le débit des purges :

$$
Dpure = \frac{Dvapeur*Ka}{Ka+Kp} \qquad \textcircled{6}
$$

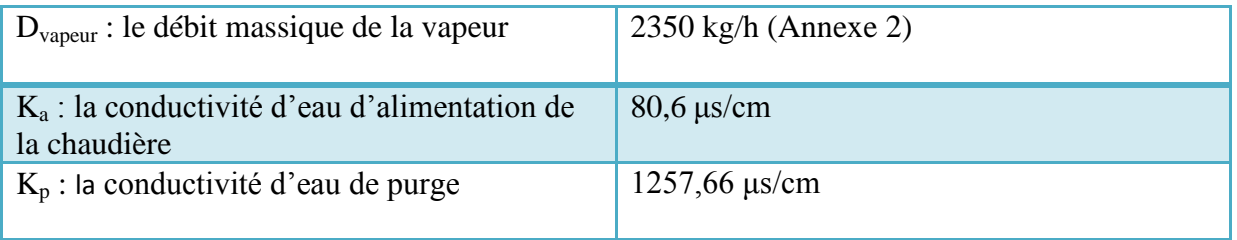

Tableau 7 : Paramètres de calcul du débit de purges

A.N

D  $\overline{\mathbf{c}}$ 8  $= 141.53$  Kg/h

#### 4.2.2. Calcul du flux des pertes par purge

Calculons le flux des pertes par purge :

 $\Phi$ purge  $(\%) = \frac{D}{D}$ 

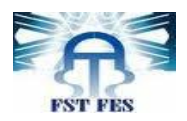

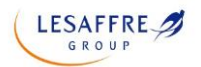

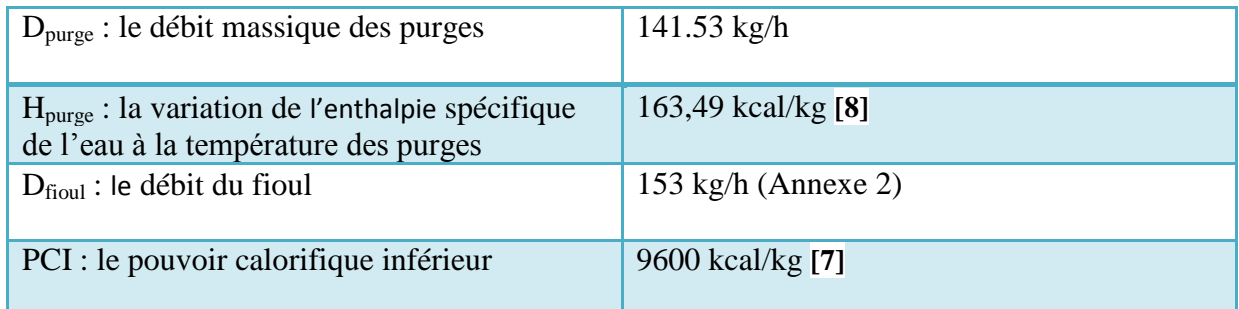

Tableau 8 : Paramètres de calcul du flux des pertes par purges

A.N

$$
\Phi \text{pure } (\%) = \frac{141.53 * 163.49}{153 * 9600} * 100
$$

$$
= 1,57 \%
$$

Par conséquent le flux de chaleur perdu par purges est le suivant :

 $\Phi$ purge = 1,4688\*0,0157  $= 0.02306016$  Gcal/h

### 4.3. Calcul du flux de pertes par parois

Ces pertes sont de l'ordre de 0.5% de la puissance nominale de la chaudière

Pour une telle chaudière elles peuvent être évaluées approximativement par la relation suivante :

$$
\Phi \text{parois} \left( \frac{\%}{\%} \right) = \frac{\text{Pnominale}}{\text{Pactuelle}} * e \qquad \textcircled{\$}
$$

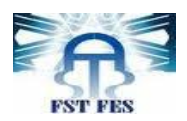

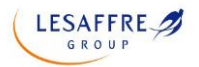

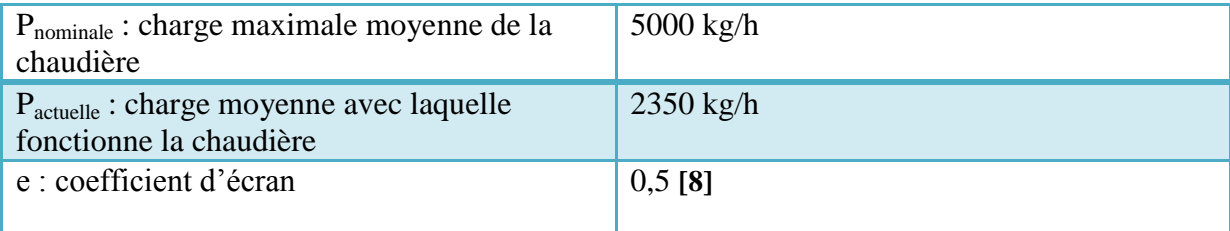

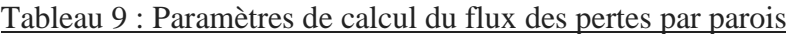

A.N

 $\Phi$ parois  $(\%) =$ 5  $\overline{\mathbf{c}}$  $= 1.06 %$ 

Par conséquent le flux de chaleur perdu par parois est le suivant :

$$
\Phi \text{parois} = 1,4688*0,0106
$$

$$
= 0,01556928 \text{ Gcal/h}
$$

#### 4.4. Calcul du flux de pertes par imbrulés

Elles sont dues à la présence des imbrûlés solides ou gazeux présents dans les fumées. L'insuffisance d'air de combustion, le mauvais mélange combustible-comburant, l'excès d'air de combustion abaissent la température de la flamme, le dimensionnement inadapté du foyer à la charge calorifique, sont les principales causes de la production d'imbrûlés. Nous admettrons que la combustion se fait dans de bonnes conditions, avec un excès d'air suffisant et on a estimé ces pertes par :

Φimbrulés (%) = 100 - η - Φfumée (%) - Φpurge (%) - Φparois (%)

A.N  $= 0.01 \%$ 

Par conséquent le flux de chaleur perdu par imbrulés est le suivant :

$$
\Phi \text{imbrulés} = 1,4688*0,0001
$$

$$
= 0.00014688 \text{ Gcal/h}
$$

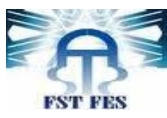

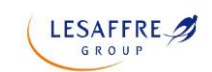

## **5. Interprétations des résultats et recommandations**

## 5.1. Interprétations des résultats

D'après le calcul du rendement de la chaudière à vapeur (90,16%), on constate que cette valeur est inférieure à celle donnée par le constructeur (92 %), il y a un écart d'environ 1,84% du au vieillissement de la chaudière, et à la dégradation de l'isolant utilisé (la laine de verre).

Et on constate aussi que les pertes par fumées sont les plus importants et ils ont un grand impact sur le rendement de la chaudière et l'environnement, et en deuxième lieu on trouve les pertes par purges.

#### Remarque :

Les pertes par parois représentent environ 1,06 %, et pour améliorer ces pertes on peut changer l'épaisseur de l'isolant (la laine de verre) ou utiliser un autre isolant des parois afin de diminuer le flux de chaleur sortant de la chaudière.

### 5.2. Recommandations

#### 5.2.1. Pour les pertes par fumées

#### Amélioration du rendement de la chaudière

- Maîtriser l'excès d'air par la mise en place d'un régulateur  $O_2 / CO_2$  pour contrôler la quantité d'air nécessaire à la combustion afin d'avoir une bonne fumée dans la cheminée.
- La mise en place d'un échangeur thermique entre le retour de la vapeur provenant des exploitations moins consommant de vapeur (cela veut dire avec une température moins élevée par rapport aux autres) et la fumée sortante de la cheminée (qui sort avec une température moyenne de 175°C).

#### Réduction des effets sur l'environnement

Les gaz libérés par la cheminée de la chaudière (NOX, NO,  $CO$ ,  $CO<sub>2</sub>$ ) ont des effets néfastes sur l'environnement et la santé de l'homme par exemple : la formation d'ozone troposphérique, les pluies acides, les affections respiratoires ; et pour limiter l'émission de ces gaz il vaut mieux placer des filtres catalytiques.

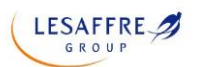

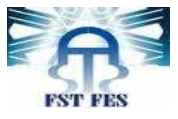

## 5.2.1. Pour les pertes par purges

- Diminuer le débit de l'eau de l'adoucisseur pour s'assurer de la qualité d'eau ainsi de la faiblesse teneur des sels dissous dans l'eau tels que les ions  $Mg^{2+}$  et  $Ca^{2+}$ .
- Faire un nettoyage annuel de la chaudière pour enlever le calcaire qui se précipite dans les tubes.

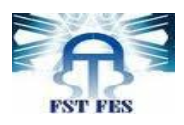

# **Conclusion générale**

Au terme de ce projet de fin d'Etudes, une brève rétrospective permet de dresser le bilan du travail effectué avec ses difficultés, ses contraintes, mais aussi et surtout le supplément de formation si riche dont nous avons bénéficié. Ce projet de fin d'études s'inscrit dans la problématique de la maîtrise des pertes de l'énergie au niveau de la chaudière au sein de la société anonyme LESAFFRE-Maroc.

À cet égard, nous avons suivi une démarche qui consiste en premier lieu, à évaluer la performance énergétique de la chaudière de LESAFFRE-Maroc en calculant son rendement, et également les pertes engendrées durant la production de vapeur. Ainsi, proposer des actions et quelques perspectives pour l'amélioration.

Ce diagnostic a permis de relever principalement les anomalies suivantes :

- Un rendement de la chaudière (90,16%), dû essentiellement aux pertes par fumée qui s'élèvent à 7,2%.
- Purgeurs défaillants, par conséquent les pertes à travers ces purgeurs représentent 1.57%.

À l'issue de ce projet, nous avons proposé un certain nombre de solutions, ainsi que la mise en place des actions qui permettent de réduire considérablement la consommation de vapeur et par conséquent d'optimiser les pertes au niveau de la chaudière. Parmi ces propositions :

- Le respect du plan de maintenance préventive pour les équipements.
- Améliorer le système de traitement de l'eau d'alimentation
- Commander des appareils de mesures, faire des analyses régulières

Finalement il faut savoir que s'engager à un développement durable nécessite un investissement, pour cela il faut être conscient et clairvoyant que l'amélioration du rendement d'une chaudière permet de diminuer la consommation du combustible (fioul  $N^{\circ}2$ ), réduire les rejets des gaz tels que le dioxyde de carbone CO<sub>2</sub>, le monoxyde de carbone CO, et les dioxydes d'azote dans l'atmosphère, protéger indirectement les appareils de production contre l'entartrage et la corrosion…

Pour résumer, il faut produire tout en respectant l'environnement, en protégeant les appareils et en économisant de l'énergie.

**LESAFFRE** 

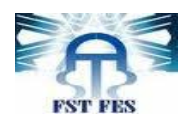

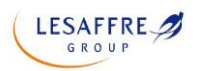

## **Bibliographie et Webographie**

- Bibliographie
- Documentation de la société LESAFFRE-Maroc
- **[2]** Cours de thermodynamique de Mr. Saïd Haouache
- **[8]** Documentation du service technique de la société LESAFFRE-Maroc

#### Webographie

- **[1] [https://fr.wikipedia.org/wiki/Flux\\_thermique](https://fr.wikipedia.org/wiki/Flux_thermique)**
- **[3] <https://www.energieplus-lesite.be/index.php?id=10987#c4820>**
- **[4][http://www.grtgaz.com/fileadmin/clients/agenda/documents/fr/5-GRTgaz-pistes-economies-chaufferie](http://www.grtgaz.com/fileadmin/clients/agenda/documents/fr/5-GRTgaz-pistes-economies-chaufferie-industrielle.pdf)[industrielle.pdf](http://www.grtgaz.com/fileadmin/clients/agenda/documents/fr/5-GRTgaz-pistes-economies-chaufferie-industrielle.pdf)**
- **[5] <https://fr.wikipedia.org/wiki/Fioul>**
- **[6] <https://www.picbleu.fr/page/tableau-comparatif-pouvoir-calorique-inferieur-pci-des-energies>**
- **[7] <http://c.21-bal.com/pravo/2517/index.html?page=4>**
- **[9] [https://www.thermexcel.com/french/tables/vap\\_eau.htm](https://www.thermexcel.com/french/tables/vap_eau.htm)**

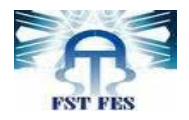

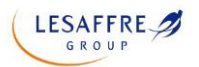

٦

T

T

## **Annexe 1**

T

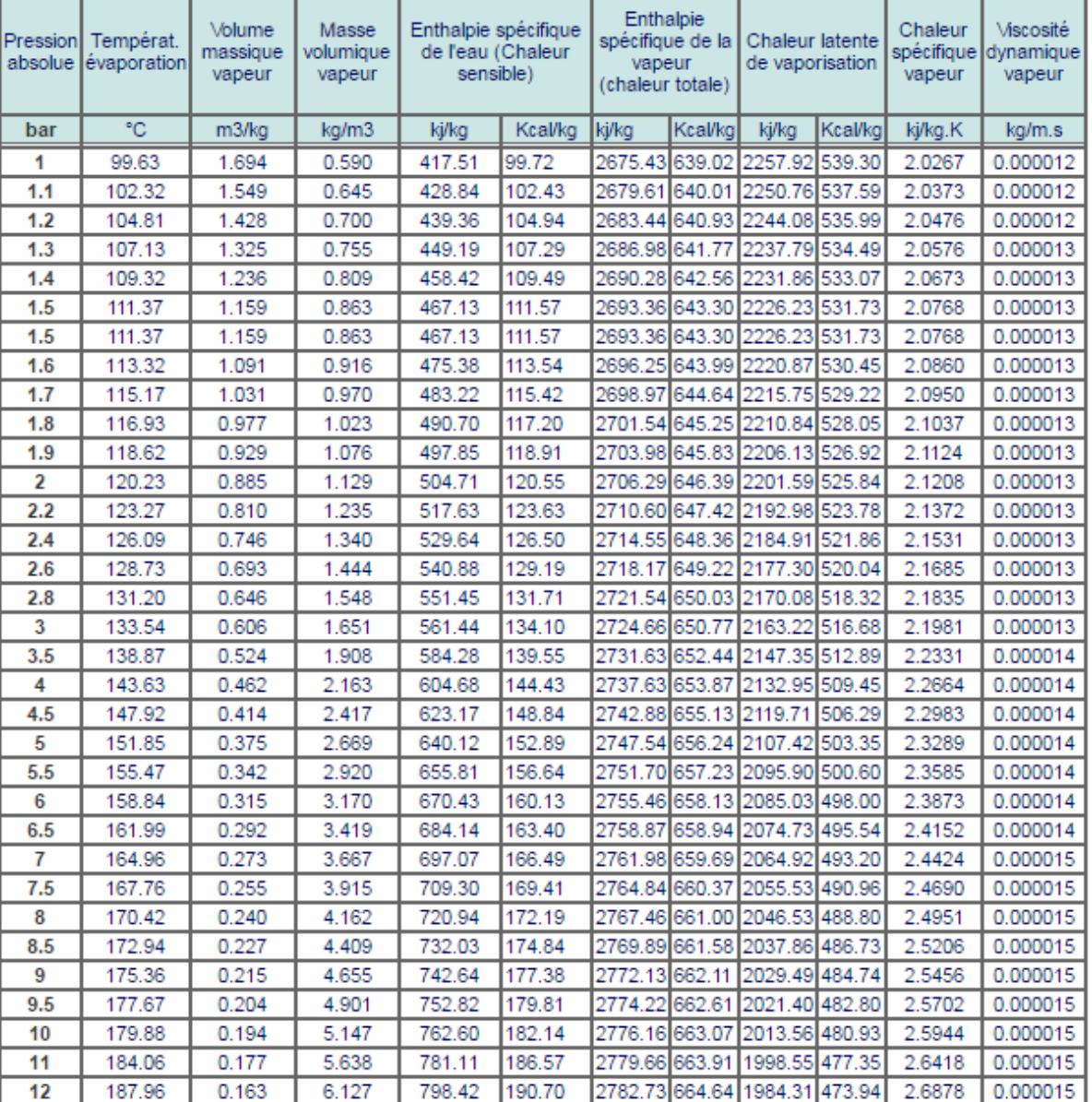

#### o **Table [9] de vapeur saturée**

÷

ĭ

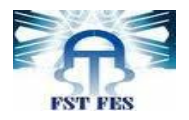

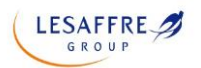

#### **Annexe 2**

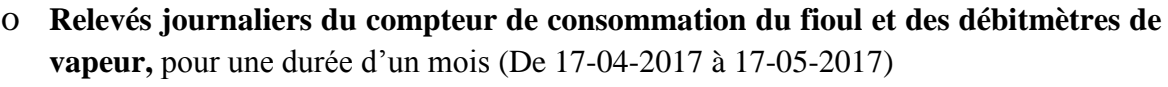

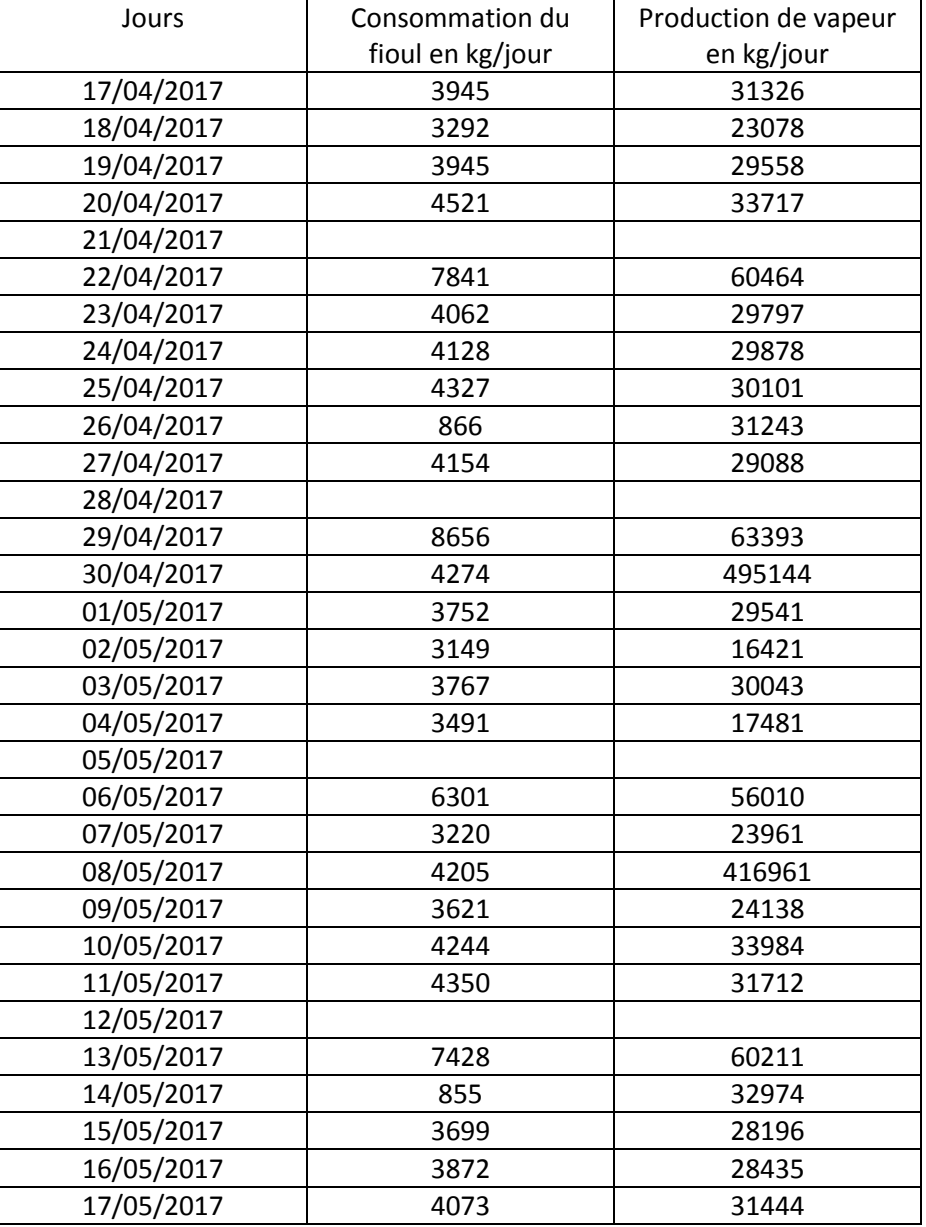

- Le débit moyen du fioul dans cette période est : **153,27kg/h**
- Le débit moyen de vapeur dans cette période est : **2349,86kg/h**